Документ подписан простой электронной подписью Информация о владельце: ФИО: Локтионова Оксана Геннадьевна Должность: проректор по учебной работе Дата подписания: 21.09.2022 20:59:10 Уникальный программный ключ:

# 0b817ca911e6668abb13a5d426d39e5f1c11eabbf73e943df4a4851fda56d089 КИРОССИИ

Федеральное государственное бюджетное образовательное учреждение высшего образования «Юго-Западный государственный университет»  $(IO3<sub>ry</sub>)$ 

Кафедра дизайна и технологии изделий легкой промышленности

**УТВЕРЖДАЮ** Проректор по у  $\frac{1}{5}$  m 12 (ЮЗГУ

# АПРИОРНОЕ РАНЖИРОВАНИЕ ФАКТОРОВ

Методические указания по выполнению лабораторных работ для студентов направления подготовки 29.03.05

Курск 2017

УДК 687.01:004.9

Составитель: Т.А. Добровольская

### **Рецензент**

### **Кандидат технических наук, доцент** *Т.М. Ноздрачева*

**Априорное ранжирование факторов**: методические указания по выполнению лабораторных работ / Юго-Зап. гос. ун-т; сост.: Т.А. Добровольская. - Курск, 2017. - 7 с.: ил. 1, табл. 1.- Библиогр.: с. 7.

Излагаются основные сведения о методике проведения психологического эксперимента (априорного ранжирования факторов) и этапах обработки его результатов. Указывается порядок выполнения лабораторной работы

Предназначены для студентов направления подготовки 29.03.05 «Конструирование изделий легкой промышленности» дневной и заочной форм обучения

#### Текст печатается в авторской редакции

Подписано в печать . Формат  $60 \times 84$  1/16. Усл.печ.л. . Уч.-изд.л. . Тираж 25 экз. Заказ. Бесплатно. Юго-Западный государственный университет. 305040, г. Курск, ул. 50 лет Октября, 94

# **АПРИОРНОЕ РАНЖИРОВАНИЕ ФАКТОРОВ**

**Цель работы**: Изучение методики проведения и обработки результатов психологического эксперимента (априорного ранжирования факторов).

### **Задание:**

- 1. Произвести выбор факторов, влияющих на параметр оптимизации (согласно заданию).
- 2. Произвести анкетирование и определить согласованность мнений экспертов.
- 3. Построить диаграмму рангов.
- 4. Сделать выводы.

# **ОСНОВНЫЕ ТЕОРЕТИЧЕСКИЕ СВЕДЕНИЯ**

На стадии предварительного изучения объекта исследования при формализации априорных сведений иногда полезно проведение психологического эксперимента, заключающегося в объективной обработке данных, полученных в результате опроса специалистов или из исследований, опубликованных в литературе. Такой эксперимент позволяет более правильно принять или отвергнуть некоторые предварительные гипотезы, дать сравнительную оценку влияния различных факторов на параметры оптимизации и тем самым правильно отобрать факторы для последующего активного эксперимента, обоснованно исключить некоторые из них из дальнейшего рассмотрения.

При решения подобных задач можно использовать метод априорного ранжирования факторов.

Сущность этого метода заключается в следующем: все факторы, которые согласно априорной информации могут иметь существенное влияние, ранжируются в порядке убывания вносимого ими вклада. Вклад каждого фактора оценивается по величине ранга места, которое отведено исследователем (специалистом при опросе, автором статьи и так далее) данному фактору при ранжировании всех факторов с учетом их предполагаемого (количественно неизвестного) влияния на параметры оптимизации. При сборе мнений путем опроса специалистов каждому из них предлагается заполнить анкету, в которой перечислены факторы, их размерность, предполагаемые интервалы варьирования. Заполняя анкету, специалист определяет место факторов в ранжированном ряду. Одновременно он может включить дополнительные факторы или мнение об изменении интервалов варьирования.

Обработка результатов ранжирования производится в следующем порядке:

1. Определяется сумма рангов по факторам:

$$
\mathbf{r}_{j} = \sum_{1}^{m} \mathbf{a}_{ij}, \qquad (1)
$$

где *m* число исследователей;

*aij* ранг каждого i-го фактора у j-го исследователя.

2. Определяется разность  $\Delta_j$  между суммой рангов каждого фактора и средней суммой рангов:

$$
\Delta_{j} = r_{j} - R, \qquad (2)
$$

где  $R = \frac{1}{k} \cdot \sum_{i=1}^{k}$  $=\frac{1}{\cdot}\cdot\sum_{i=1}^{k}$  $j=1$  $\mathbf{r}_{j}$ k  $R = \frac{1}{l} \cdot \sum_{i=1}^{k} r_i$  - средняя сумма рангов;

k - число факторов.

3. Определяют сумму квадратов отклонений s:

$$
S = \sum_{j=1}^{k} \Delta_j^2.
$$
 (3)

4. Оценивается степень согласованности мнений всех исследователей с помощью коэффициента конкордации  $\omega$ :

$$
\omega = \frac{12 \cdot S}{m^2 \cdot (k^3 - k) - m \cdot \sum_{i=1}^{m} T_i},
$$
\n(4)

где Т<sub>ј</sub> =  $\sum (t_j^3 - t_j);$ 

the contract of the contract of the contract of the contract of the contract of the contract of the contract of the contract of the contract of the contract of the contract of the contract of the contract of the contract o <sub>j</sub> – число одинаковых рангов в j – ом ранжировании.

Использовать коэффициент конкордации можно после оценки его значимости, которая определяется с помощью  $\chi^2$  – критерия (Пирсона):

$$
\chi^2 = m \cdot (k-1) \cdot \omega. \tag{5}
$$

Гипотеза о наличии согласия исследователей может быть принята, если при заданном числе степеней свободы (f=k-1), табличное значение  $\chi^2_{\text{rad}}$  меньше расчетного  $\chi^2$ для 5 %-го уровня значимости.

5. Оценив согласованность мнений всех исследователей, строят среднюю диаграмму рангов, откладывая по одной оси факторы, а по другой - соответствующие суммы рангов (рис.1).

Чем меньше сумма рангов данного фактора, тем выше его место на диаграмме. С помощью последней оценивается значимость факторов.

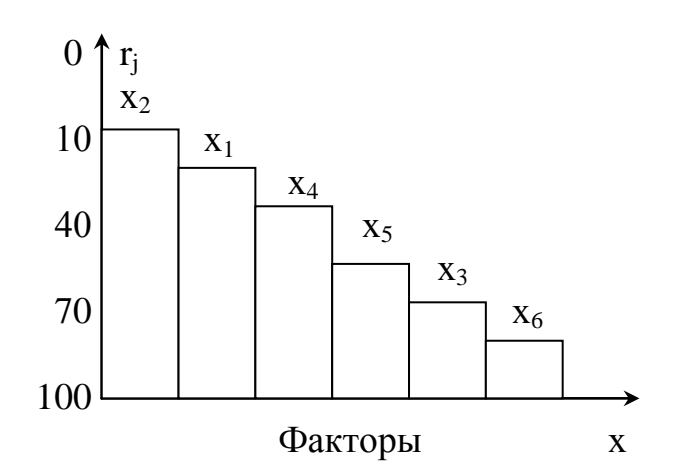

Рисунок 1- Распределение значимости факторов на диаграмме рангов

В ситуациях с очень большим числом факторов, кроме общей согласованности мнений исследователей, рассматривают с помощью  $\chi^2$ - распределения и согласованность по каждому фактору в отдельности.

6. Для оценки весомости свойства можно использовать формулу:

$$
c_{j} = \frac{\frac{1}{r_{j}}}{\sum_{j=1}^{k} \frac{1}{r_{j}}},
$$
\n(6)

7. При очень низком коэффициенте согласованности ( $\omega$  < 0.5) для каждого эксперта рассчитывают коэффициент ранговой корреляции Спирмена, который показывает тесноту связи мнения конкретного эксперта с общим мнением группы:

$$
r_{s} = 1 - \frac{6 \cdot \sum_{i=1}^{n} (d_{i}^{2})}{k(k^{2} - 1)},
$$
\n(7)

где d<sup>2</sup> - квадраты разности рангов;

k - число пар рангов.

Коэффициент ранговой корреляции может изменяться в пределах от 0 до 1. Мнение того эксперта, который имеет наименьший коэффициент ранговой корреляции в группе, может быть исключено из дальнейшей обработки данных. В этом случае коэффициент согласованности рассчитывается заново

#### МЕТОДИКА ВЫПОЛНЕНИЯ РАБОТЫ

Для оценкм качества одежды предложен список из семи показателей:  $x_1$  – уровень обработки изделия;  $x_2$  – современность и качество применяемых материалов; х<sub>3</sub> - современность модели изделия;  $x_4$  – стоимость изделия;  $x_5$  – функциональность изделия;  $x_6$ антропологические характеристики; х<sub>7</sub> - выразительность фирменного знака и совершенство упаковки.

Необходимо определить какие из этих показателей оказывают наиболее существенон влияние.

Для принятия решения список показателей был роздан 14 специалистам, каждый их которых отметил показатели по степени их важности. Результаты опроса мнения специалистов привелены в табл. 1.

| Специа                  | Показатели     |                |                |                |                 |                |                |  |  |  |  |  |
|-------------------------|----------------|----------------|----------------|----------------|-----------------|----------------|----------------|--|--|--|--|--|
| лист                    | $x_1$          | $x_2$          | $X_3$          | $X_4$          | $X_5$           | $X_6$          | $\mathbf{X}$ 7 |  |  |  |  |  |
|                         |                |                |                |                |                 |                |                |  |  |  |  |  |
| $\mathbf{1}$            | $\mathfrak{Z}$ | $\overline{2}$ | $\mathbf{1}$   | 5              | $\overline{4}$  | 6              | $\overline{7}$ |  |  |  |  |  |
| $\overline{2}$          | $\overline{2}$ | $\overline{4}$ | $\mathbf{1}$   | 3              | 5               | 6              | $\overline{7}$ |  |  |  |  |  |
| $\overline{\mathbf{3}}$ | $\overline{3}$ | $\overline{2}$ | $\mathbf{1}$   | $\overline{7}$ | 5               | $\overline{4}$ | 6              |  |  |  |  |  |
| $\overline{4}$          | 3              | $\mathbf{2}$   | $\mathbf{1}$   | $\overline{7}$ | $5\overline{)}$ | $\overline{4}$ | 6              |  |  |  |  |  |
| 5                       | $\overline{2}$ | $\overline{3}$ | $\mathbf{1}$   | 5              | $\overline{4}$  | 6              | 7              |  |  |  |  |  |
| 6                       | $\overline{2}$ | $\overline{3}$ | $\mathbf{1}$   | 6              | $\overline{4}$  | 5              | $\overline{7}$ |  |  |  |  |  |
| $\overline{7}$          | $\overline{2}$ | $\overline{3}$ | $\mathbf{1}$   | 5              | $\overline{4}$  | 6              | $\overline{7}$ |  |  |  |  |  |
| 8                       | $\overline{4}$ | $\overline{2}$ | $\mathbf{1}$   | 6              | 3               | 5              | $\overline{7}$ |  |  |  |  |  |
| 9                       | $\mathbf{1}$   | 3              | $\overline{2}$ | 6              | $\overline{4}$  | 5              | $\overline{7}$ |  |  |  |  |  |
| 10                      | 3              | $\overline{2}$ | $\mathbf{1}$   | 5              | $\overline{4}$  | 6              | $\overline{7}$ |  |  |  |  |  |
| 11                      | $\overline{2}$ | $\overline{3}$ | $\mathbf{1}$   | 6              | $\overline{4}$  | 5              | $\overline{7}$ |  |  |  |  |  |
| 12                      | 3              | $\overline{4}$ | $\mathbf{1}$   | 5              | $\overline{2}$  | 6              | $\overline{7}$ |  |  |  |  |  |
| 13                      | 3              | $\overline{2}$ | 1              | $\overline{4}$ | 5               | $\overline{7}$ | 6              |  |  |  |  |  |
| 14                      | $\overline{4}$ | $\overline{2}$ | $\mathbf{1}$   | 6              | $\overline{3}$  | 5              | $\overline{7}$ |  |  |  |  |  |
| $r_i$                   |                |                |                |                |                 |                |                |  |  |  |  |  |
| $a_{ij}$                |                |                |                |                |                 |                |                |  |  |  |  |  |
| $\Delta_i$              |                |                |                |                |                 |                |                |  |  |  |  |  |
| $\frac{1}{\Delta^2}$    |                |                |                |                |                 |                |                |  |  |  |  |  |
| $1/r_i$                 |                |                |                |                |                 |                |                |  |  |  |  |  |
| $c_i$                   |                |                |                |                |                 |                |                |  |  |  |  |  |

Таблица 1- Матрица рангов

Обработка результатов исследования ведется по п. 1-7, описанным в теоретической части.

### **Библиографический список**

1. Добровольская, Т.А. Методы и средства исследования технологических процессов и объектов легкой промышленности [Текст]: учебное пособие / Т.А. Добровольская, Т.И. Леонтьева; Курск.гос. техн. ун-т. Курск: ЮЗГУ, 2006 г. - 190 с.

2. Гмурман, В. Е. Теория вероятностей и математическая статистика [Текст] : учебное пособие для бакалавров / В. Е. Гмурман. - 12-е изд. - М. : Юрайт, 2012. - 479 с.

### МИНОБРНАУКИ РОССИИ

Федеральное государственное бюджетное образовательное учреждение высшего образования «Юго-Западный государственный университет»  $(IO3<sub>ry</sub>)$ 

Кафедра дизайна и технологии изделий легкой промышленности

**УТВЕРЖДАЮ** Проректор по учебно) боте **T. JOKY** тонова  $\frac{\kappa}{5}$ »  $7r.$ ударственни<br>ниверситет» **(IO3TY** 

## СТАТИСТИЧЕСКОЕ ИССЛЕДОВАНИЕ СОВОКУПНОСТИ СЛУЧАЙНЫХ ВЕЛИЧИН

Методические указания по выполнению лабораторных работ для студентов направления подготовки 29.03.05

**KYPCK 2017** 

УДК 687.01:51-74

Составитель: Т.А. Добровольская

#### Рецензент

#### Кандидат технических наук, доцент *Т.М. Ноздрачева*

**Статистическое исследование совокупности случайных величин**: методические указания по выполнению лабораторных работ / Юго-Зап. гос. ун-т; сост.: Т.А. Добровольская. - Курск, 2017. - 19 с.: табл. 3.- Библиогр.: с. 19.

Излагаются основные сведения о числовых характеристиках случайных величин и рекомендации по овладению методикой определения основных характеристик совокупности случайных величин, их доверительных интервалов, абсолютных и относительных ошибок, применению критериев согласия для определения вида распределения случайных величин.

Предназначены для студентов направления подготовки 29.03.05 «Конструирование изделий легкой промышленности» дневной и заочной форм обучения

#### Текст печатается в авторской редакции

Подписано в печать . Формат  $60 \times 84$  1/16. Усл.печ.л. . Уч.-изд.л. . Тираж 25 экз. Заказ. Бесплатно. Юго-Западный государственный университет. 305040, г. Курск, ул. 50 лет Октября, 94

# **СТАТИСТИЧЕСКОЕ ИССЛЕДОВАНИЕ СОВОКУПНОСТИ СЛУЧАЙНЫХ ВЕЛИЧИН**

**Цель работы:** изучение методов расчета числовых характеристик случайных величин, их достоверности и доверительного объема выборки. Определение вида распределения случайных величин с использованием критерия согласия  $\chi^2$ .

#### **Задание:**

- 1. По результатам предварительного эксперимента рассчитать основные числовые характеристики случайных величин, их доверительные интервалы, абсолютные и относительные ошибки. Определить доверительный объем измерений.
- 2. Определить вид закона распределения случайных величин.

#### **Отчет должен содержать:**

- 1. Обработку экспериментальных данных, представленных в виде вариационной таблицы.
- 2. Все расчеты, указанные в п. 1-2 задания.
- 3. Выводы по полученным результатам.

### **ТЕОРЕТИЧЕСКИЕ СВЕДЕНИЯ**

#### **Основные понятия**

*Случайной величиной* называют переменную величину, которая в результате испытания принимает только одно из возможных значений, ранее неизвестное и зависящее от случайных причин.

Случайные величины подразделяют на непрерывные и дискретные.

*Непрерывные* случайные величины могут принимать все значения из некоторого конечного или бесконечного промежутка.

*Прерывные (дискретные)* случайные величины могут принимать только отдельные изолированные значения. Например, число дефектов в выборке, число остановов ткацкого станка в заданный период времени выражаются только целочисленными значениями.

Статистическая величина, принимая разные значения при испытании, образует статистическую совокупность из однородных элементов, обладающих качественной общностью. Статистические совокупности подразделяются на генеральные и выборочные.

Генеральная совокупность состоит из множества однородных элементов, имеющих общие свойства, оцениваемые статистическим характеристиками и охватывает все массовое явление (например, вся продукция, все сырье некоторой фабрики, все население, которое обеспечивается одеждой, изготовляемой на швейной фабрике).

Выборочная совокупность состоит из части объектов наблюдений генеральной совокупности, отобранной определенным образом. Из выборочной совокупности определяют выборочные характеристики с тем, чтобы по ним судить о генеральных характеристиках. Число элементов выборки называется ее объемом.

Всякое статистическое исследование начинается с отбора какого-то количества членов генеральной совокупности, испытания их по какому-либо признаку и записи результатов измерений. В результате получается выборочная совокупность в виде первоначальной таблицы вариантов.

Вторым этапов статистического исследования является упорядочение первоначальной таблицы. Достигается это путем составления вариационного ряда, то есть переписи всех членов первоначальной таблицы в порядке возрастания (убывания) вариантов или путем составления таблицы распределения частот.

Частотой ті вариантов при дискретном изменении признака называется число одинаковых вариантов в выборочной совокупности, а при непрерывном изменении признака - число вариантов, попадающих на тот или иной из частных интервалов  $\Delta Y_i$ , на которые разбивается общий интервал изменения признака в выборке.

Таблицей распределения частот при дискретном изменении признака называется таблица, состоящая из отличных один от другого вариантов, записанных в порядке возрастания с указанием их частот; в случае непрерывного изменения признака это таблица, состоящая из частных интервалов  $\Delta Y_i$  или их середин  $Y_i$  с указанием частот вариантов, приходящихся на каждый из этих интервалов.

Правила для составления таблицы распределения частот:

1. Разделить общий интервал на к частных интервалов (классы). Число классов к зависит от объема выборки m (табл.1)

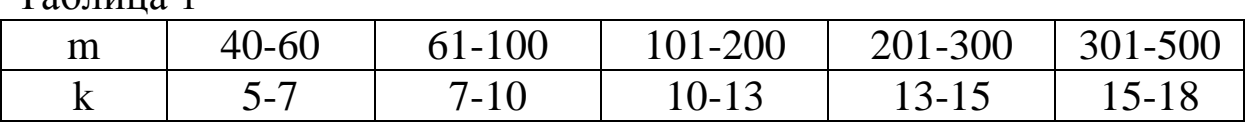

2. Определить классовый интервал по формуле:

 $Ta6\pi$ 

$$
\Delta Y = \frac{Y_{\text{max}} - Y_{\text{min}}}{k},\tag{1}
$$

где Y<sub>max</sub> – наибольшее значение признака в выборке;

 $Y_{\min}$  – наименьшее значение признака в выборке

- 3. Определить принадлежность каждого из вариантов к тому или иному частному интервалу.
- 4. Найти частоту т<sub>і</sub> вариантов, приходящихся на каждый интервал путем подсчета точек.

Таблицы распределения частот представляют собой табличнозаданные функции, связывающие частоты m<sub>i</sub> с частными интервалами  $\Delta Y_i$  изменения признака Y. Указанные функции, характеризующие распределение признака Y в выборочных совокупностях, называются эмпирическими (полученными из опыта) законами распределения признака.

Эмпирические законы распределения могут быть изображены графически в виде полигонов или гистограмм.

Теоретические законы распределения строят по известным функциональным зависимостям. Сопоставление эмпирических и теоретических кривых позволяет более глубоко изучить выборочные статистические совокупности. Из теоретических кривых чаще всего принимают нормальную кривую. Графически закон нормального распределения выражается симметричной, одновершинной плавной кривой.

Уравнение нормальной кривой описывается уравнением:

$$
f(y) = -\frac{1}{\sigma\sqrt{2\pi}} \cdot e^{\frac{-(y-M)^2}{2\sigma^2}},
$$
 (2)

где f(y) - частота встречаемого признака;

М - средняя арифметическая величина;

 $\sigma$  и  $\sigma^2$  – среднее квадратическое отклонение и дисперсия признака.

Если принять  $\sigma = 1$  и вместо  $\frac{x - M}{\sigma}$  подставить u, то уравнение нормальной кривой примет вид

$$
\varphi(u) = -\frac{1}{\sqrt{2\pi}} \cdot e^{\frac{-u^2}{2}}.
$$

В таком виде уравнение носит название функции нормированного отклонения, а величина и является нормированным отклонением. Таблицы значения  $\varphi(u)$  называются таблицами ординат кривой нормального распределения. По этим таблицам можно рассчитать теоретическую кривую нормального распределения для любого эмпирического вариационного ряда.

#### Сводные выборочные характеристики

# Средняя величина признака в выборке

Среднее значение определяет центр распределения случайных величин, около которого группируется большая их часть. Этот центр характеризуется средней арифметической (начальным моментом):

$$
M{Y} = \mu_0 = \frac{1}{m} \cdot \sum_{i=1}^{m} Y_i,
$$
 (3)

где Y<sub>i</sub> - случайная величина;

m - число наблюдений.

В практике исследований текстильной и легкой промышленности для характеристики среднего уровня применяют помимо средней арифметической величины моду и медиану.

Модой ( $M_0$ ) называется наиболее часто встречающаяся величина, а модальным классом вариационного ряда такой класс, на который приходится наибольшее число случаев.

Медианой ( $M_e$ ) называется такое значение признака, которое делит всю совокупность на две равные части и представляет собой центральную величину.

#### Мера рассеяния признака в выборке

Существует несколько видов меры рассеяния.

 $R = Y_{max} - Y_{min}$ Размах

Абсолютной характеристикой рассеяния случайной величины Y около центра распределения M{Y} является дисперсия  $S^2$ {Y} (центральный момент второго порядка) или среднее квадратическое отклонение S{Y}.

$$
S^{2}\{Y\} = \mu_{2} = \frac{1}{m} \cdot \sum_{i=1}^{m} (Y_{i} - M\{Y\})^{2}.
$$
 (4)

$$
S\{Y\} = \sqrt{S\{Y\}^2} \,. \tag{5}
$$

При нормальном распределении практически вся совокупность признаков заключена в пределах  $M{Y} \pm 3S{Y}$ .

При малом числе наблюдений ( $m \leq 30$ ) дисперсия определяется по следующей формуле:

$$
\bar{S}^{2}\{Y\} = \frac{1}{m-1} \cdot \sum_{i=1}^{m} (Y_{i} - M\{Y\})^{2}.
$$
 (6)

Коэффициент вариации является относительной характеристикой рассеяния случайной величины:

$$
CV\{Y\} = \frac{S\{Y\}}{M\{Y\}}.\tag{7}
$$

Если коэффициент вариации выражается в процентах, то эта величина называется квадратической неровнотой:

$$
C{Y} = \frac{S{Y}}{M{Y}} \cdot 100\%.
$$
 (8)

#### Показатель асимметрии. Эксцесс

Эмпирическое распределение, как правило, не имеет точного совпадения с теоретическим. Погрешность, возникающая из-за несоответствия эмпирических и теоретических кривых распределения, является следствием наличия в эмпирическом распределении асимметрии и эксцесса.

Величиной эксцесса характеризуют вершинность кривой нормального распределения. Кривые распределения разделяют на высоковершинные (положительный эксцесс), низковершинные и многовершинные (отрицательный эксцесс). Коэффициент эксцесса представляет собой отношение центрального момента четвертого порядка к среднему квадратическому отклонению в четвертой степени и определяется по формуле:

$$
E = \frac{\mu_4}{S\{Y\}^4} = \frac{\sum_{i=1}^{m} (Y_i - M\{Y\})^4}{m \cdot S\{Y\}^4} - 3.
$$
 (9)

При асимметричном распределении наблюдается увеличение частот в правой (правосторонняя или положительная асимметрия) или левой (левосторонняя или отрицательная асимметрия) половине кривой. Показателем асимметрии является коэффициент асимметрии А, определяемый отношением центрального момента третьего порядка к среднему квадратическому отклонению в кубе:

$$
A = \frac{\mu_3}{S{Y}^3} = \frac{\sum_{i=1}^{m} (Y_i - M{Y})^3}{m \cdot S{Y}^3}.
$$
 (10)

#### Статистическая проверка гипотез о законе распределения

Расхождение между эмпирическим и теоретическим распределениями обычно оценивается с помощью критериев согласия.

Критерий согласия - критерий гипотезы о том, что генеральная совокупность имеет распределение предполагаемого типа (например, нормальное). Наиболее распространенный критерий согласия  $\chi^2$  (Пирсона).

Функция  $\chi^2$  представляет собой сумму квадратов отклонений эмпирических численностей от теоретической, поделенных на теоретическую численность:

$$
\chi^2 = \sum \frac{m_i - \overline{m}_i}{\overline{m}_i},
$$

где m<sub>i</sub> - эмпирическая частота в каждом i-том классе значений признака;

m. - теоретическая частота в каждом i-том классе значений признака.

Проверку гипотезы о виде функции распределения с помощью этого критерия проводят следующим образом:

1. а) по выборке строят гистограмму.

Если в каком-либо интервале число наблюдений окажется меньше 5, то его объединяют с соседним интервалом.

б) задаются видом гипотетической функции распределения и устанавливают от каких параметров она зависит.

в) определяют теоретическую вероятность попадания в каждый из интервалов случайной величины с заданным распределением:

$$
p_i = F(Y_i, r_1, r_2, \dots) - F(Y_{i-1}, r_1, r_2 \dots).
$$
 (11)

г) вычисляют

$$
\chi_{\mathbf{q}}^{2} = \sum_{i=1}^{k} \cdot \frac{(m_{i} - mp_{i})^{2}}{mp_{i}} = \frac{1}{m} \cdot \sum_{i=1}^{m} \frac{m_{i}^{2}}{p_{i}} - m.
$$
 (12)

- 2. Величина  $\chi^2$ <sub>9</sub> для данного критерия согласия имеет  $\chi^2$  распределение с v=m-1-г степенями свободы, где г - число неизвестных параметров теоретического распределения, определяемых по данным выборки. Задавшись уровнем значимости q, по таблице
- $\chi^2$ распределения находят критическое значение  $\chi^2_{\text{kp}}$ .<br>3. Сравнивают  $\chi^2_{\text{kp}}$  и  $\chi^2_{\text{q}}$  и выносят решение о принятии  $(\chi^2_{\text{q}} \leq \chi^2_{\text{kp}})$  или отклонении  $(\chi^2_{\text{q}} > \chi^2_{\text{kp}})$  рассматриваемой гип ции закона распределения.

Критерий  $\chi^2$  используется при количестве измерений > 50

#### Упрощенные способы вычисления статистических характеристик

Для вычисления различных статистических характеристик пользуются моментами второго, третьего, четвертого порядка. Целесообразно для вычисления этих моментов пользоваться упрощенными способами вычислений, одним из которых является способ моментов (произведений).

В соответствии с этим методом основные статистические характеристики определяют: среднее арифметическое по формуле (13), дисперсию по формуле (14), коэффициент асимметрии по формуле (15), коэффициент эксцесса по формуле (16).

$$
M_B \approx a_0 + \Delta Y \cdot \frac{S_1}{m};
$$
 (13)

$$
S_B^2 \approx \frac{\Delta Y^2}{m} \cdot (S_2 - \frac{S_1^2}{m});\tag{14}
$$

$$
A_B \approx \frac{\Delta Y^3}{m^3 \cdot S_B^3} \cdot (m^2 \cdot S_3 - 3 \cdot m \cdot S_1 \cdot S_2 + 2 \cdot S_1^3); \tag{15}
$$

$$
E_B \approx \frac{\Delta Y^4}{m^4 \cdot S_B^4} \cdot (m^3 \cdot S_4 - 4 \cdot m^2 \cdot S_3 \cdot S_1 + 6 \cdot m \cdot S_2 \cdot S_1^2 - 3 \cdot S_1^4) - 3,
$$
 (16)

где

$$
S_{1} = \sum_{i=1}^{k} m_{i} \cdot a_{i}; \quad S_{2} = \sum_{i=1}^{k} m_{i} \cdot a_{i}^{2}; \quad S_{3} = \sum_{i=1}^{k} m_{i} \cdot a_{i}^{3}; \quad S_{4} = \sum_{i=1}^{k} m_{i} \cdot a_{i}^{4};
$$

$$
a_{i} = \frac{Y^{*} - a_{0}}{\Delta Y} - \text{HopMupoBaHHOe 3HaveHHe 11600m (1200m) (1200m) (12000m) (12000m) (12000m) (12000m) (12000m) (12000m) (12000m) (12000m) (12000m) (12000m) (12000m) (120000m) (120000m) (12000000000000000000000000000000000
$$

а<sub>0</sub> – условный нуль, то есть середина частного интервала с наибольшей частотой

### Ошибки и доверительные интервалы оценок числовых характеристик нормального распределения.

В результате измерения параметров технологического процесса или свойств продукции возникают погрешности.

Абсолютной погрешностью (ошибкой) измерения  $\varepsilon_i$  называют разность между результатом измерения Y<sub>i</sub> и действительным значением Y<sub>0</sub> измеряемой величины:

$$
\varepsilon_i = Y_i - Y_0. \tag{17}
$$

Относительной погрешность измерения  $\delta_i$  называют отношение абсолютной ошибки к результату измерения:

$$
\delta_{\rm i} = \frac{\varepsilon_{\rm i}}{\rm Y_{\rm i}}.\tag{18}
$$

Погрешность появляется вследствие изменения параметров объекта во времени, ошибок оператора, инструментальных ошибок, методических ошибок.

Для исследователя важно знать точность и надежность оценки каждого определяемого параметра. Представление о точности и надежности оценок параметра распределения дают доверительные интервалы. Для генеральной совокупности случайных величин выборочная оценка Т любого параметра  $\theta$  распределения есть случайная величина.

Двусторонним доверительным интервалом называют интервал от  $T - \varepsilon_{\pi}$  до  $T + \varepsilon_{\pi}$ , который покрывает неизвестный параметр распределения с заданной доверительной вероятностью  $P_{\text{L}}$ .

Доверительной вероятностью  $P_{\Pi}$  (надежностью) называется вероятность того, что истинное значение числовых характеристик (особенно при  $m \ge 60$ ) лежит в этом интервале, т.е.

$$
P\{\theta_{H} = T - \varepsilon_{\underline{\pi}} \le \theta \le T + \varepsilon_{\underline{\pi}} = \theta_{B}\} = P_{\underline{\pi}} \tag{19}
$$

Величину  $\varepsilon_{\pi}$  называют доверительной гарантийной ошибкой. Она характеризует случайную ошибку параметра  $\theta$  распределения и связана со средней квадратической ошибкой  $S^2{Y}$ . Чем меньше значение  $\varepsilon_{\text{I}}$ , тем больше точность оценки Т.

С увеличением доверительной вероятности Р<sub>д</sub> увеличивается доверительная ошибка  $\varepsilon_{\pi}$  Достоверность получаемой числовой характеристики определяется доверительной вероятность и доверительной ошибкой, которые нужно всегда рассматривать в совокупности.

Обычно значение  $P_{\Pi}$  принимают следующее: для поисковых работ 0,9 + 0,95; для исследования процессов и машин 0,95 + 0,9; для контроля качества продукции 0,95-0,99.

В практике исследований параметров процессов и продуктов текстильной промышленности при надежности  $P_{\text{I}} = 0.954$  точность измерения считается высокой, если  $\delta\{T\} \leq 2\%$ , средней - если  $2\%$  $\delta\{T\}$  ≤ 5%, низкой – если 5% <  $\delta\{T\}$ ≤ 10% и очень низкой – если  $10\% < \delta\{T\}$ .

## Абсолютная и относительная ошибки среднего. Необходимое число испытаний при определении среднего.

Абсолютная доверительная ошибка, допущенная при оценке среднего значения генеральной совокупности, когда объем выборки большой ( $m \ge 100$ ) и случайная величина Y распределена по нормальному закону, определяется так:

$$
\varepsilon\{\overline{Y}\} = U\{P_{\underline{\pi}}\} \cdot S\{Y\} \cdot \frac{1}{\sqrt{m}},\tag{20}
$$

где m- число измерений;

 $P_{\Pi}$ 

U{PД}- абсцисса нормального распределения случайной

величины, определяемая доверительной вероятностью

из следующего соотношения:  
\n
$$
P_{\text{I}} = 2\Phi(U\{P_{\text{I}}\}),
$$
\n(21)

где  $\Phi(U{P<sub>II</sub>}) - \Phi$ ункция Лапласа.

Относительная доверительная (гарантийная) ошибка среднего значения определяется по формуле:

$$
\delta\{\overline{Y}\} = \frac{\varepsilon\{\overline{Y}\}}{\overline{Y}} \cdot 100 = U\{P_{\underline{\pi}}\} \cdot C\{Y\} \cdot \frac{1}{\sqrt{m}}.\tag{22}
$$

Пользуясь формулой (22), можно рассчитать доверительный объем измерений при определении выборочного среднего значения:

$$
m\{\overline{Y}\} = \left(\frac{U\{P_{\mu}\} \cdot CV\{Y\}}{\delta\{\overline{Y}\}}\right)^{2}.
$$
 (23)

Задаваясь величиной относительной ошибки  $\delta \{ \overline{Y} \}$  и доверительной вероятностью  $P_{\Pi}$  и приняв квадратическую неровноту (%) по данным других опытов или другой информации, можно рассчитать объем выборки.

### *Абсолютная и относительная ошибки среднего квадратического отклонения. Объем выборки при определении этой характеристики.*

При большом объеме выборки доверительная абсолютная ошибка среднего квадратического отклонения:

$$
\varepsilon\{S\} = U\{P_{\mu}\} \cdot S\{Y\} \cdot \frac{1}{\sqrt{2m}},\tag{24}
$$

доверительная относительная ошибка:

$$
\delta\{\mathbf{S}\} = \mathbf{U}\{\mathbf{P}_{\mathbf{A}}\} \cdot \frac{100}{\sqrt{2m}}.\tag{25}
$$

Доверительный объем выборки при определении S{Y}:

$$
m\{S\} = \frac{1}{2} \cdot \left(\frac{U\{P_{\pi}\} \cdot 100}{\delta\{S\}}\right)^{2}.
$$
 (26)

### *Абсолютная и относительная ошибки коэффициента вариации. Объем выборки при определении этой характеристики*

При большом объеме выборки ( $m \ge 30$ ) абсолютную и относительную ошибки коэффициента вариации случайной величины Y из нормальной генеральной совокупности определяют следующим образом:

$$
\varepsilon\{\text{CV}\} = \text{U}\{\text{P}_{\text{A}}\}\cdot\text{CV}\{\text{Y}\}\cdot\sqrt{\frac{1+2\cdot\text{CV}^2\{\text{Y}\}}{2\cdot\text{m}}},\tag{27}
$$

$$
\delta\{\text{CV}\} = 100 \cdot \text{U}\{P_{\text{A}}\} \cdot \sqrt{\frac{1 + 2 \cdot \text{CV}^2 \{Y\}}{2 \cdot \text{m}}}.
$$
 (28)

Преобразуя формулу (28), получим выражение для определения объема выборки при определении коэффициента вариации с необходимой точностью:

$$
m\{CV\} = \frac{100^2}{2} \cdot \frac{U^2 \{P_{\pi}\}}{\delta^2 \{CV\}} \cdot \sqrt{1 + 2 \cdot CV^2 \{Y\}}.
$$
 (29)

#### **МЕТОДИКА ВЫПОЛНЕНИЯ РАБОТЫ**

Исследовалась прочность на разрыв полосок сатина по утку (в *дан*). Проведено 90 измерений

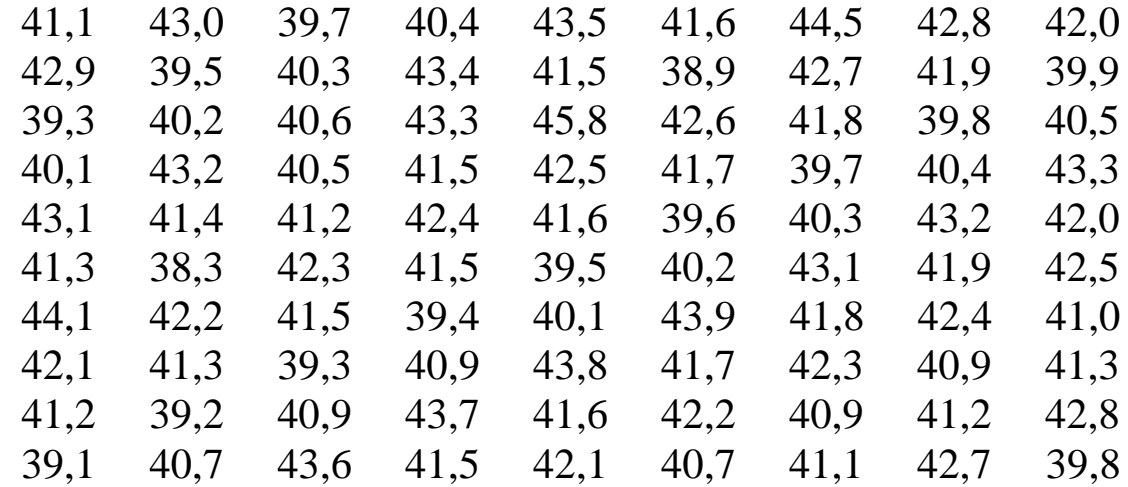

1. Определим основные числовые характеристики для данной выборки, их абсолютные и относительные ошибки, значения границ доверительных интервалов при доверительной вероятности  $P_{\text{II}} = 0.954$ , доверительный объем измерений при определении числовых характеристик для обеспечения относительной ошибки этих характеристик 5%.

1.1. Составим таблицу распределения частот.

Определим величину классового интервала по формуле (1).

$$
\Delta Y = \frac{45,8 - 38,3}{12} = 0,63
$$

Определим границы классов, распределим все значения по классам и определим частоту значений по классам. Результаты сведем в табл. 2

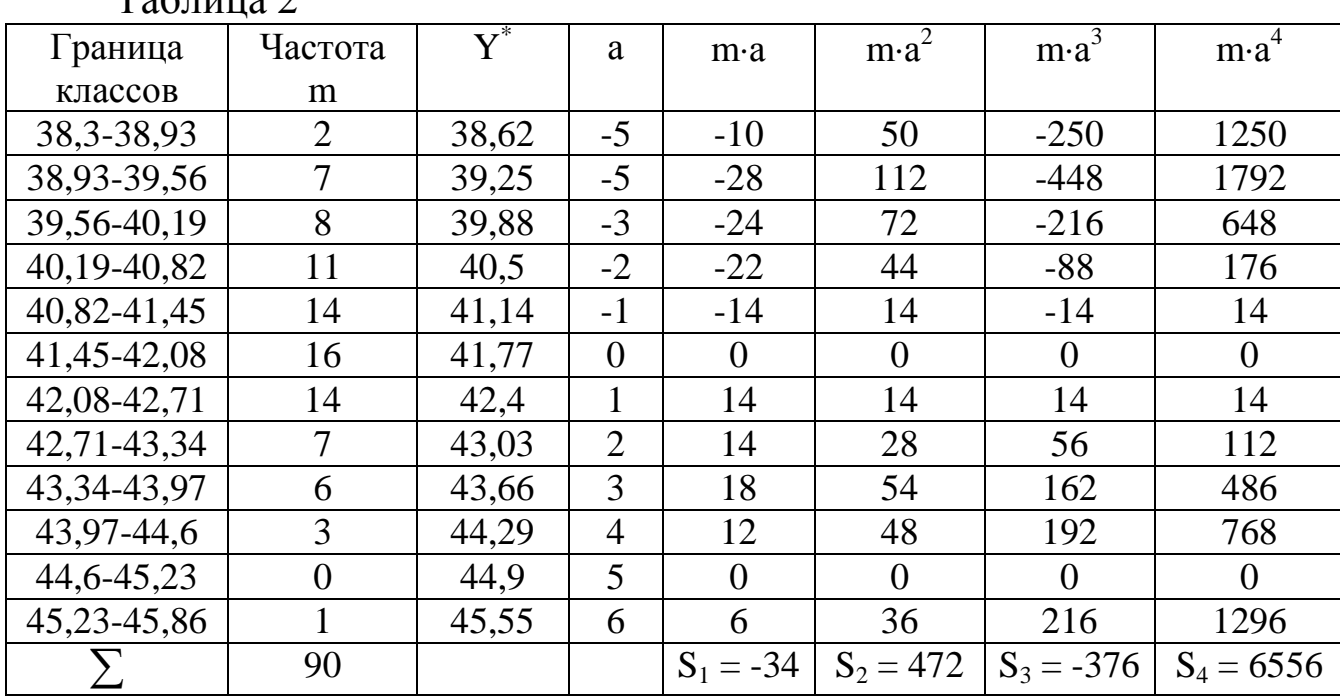

 $T_{0}$   $\sigma$   $\overline{r}$   $\overline{r}$ 

1.2. Рассчитаем основные числовые характеристики с использованием метода произведений по формулам (13,14).

$$
M_B \approx 41,77 + 0,63 \cdot \frac{-34}{90} \approx 41,532;
$$
  

$$
S_B^2 \approx \frac{0,63^2}{90} \cdot (472 - \frac{34^2}{90}) \approx 2,025; \quad S_B = \sqrt{S_B^2} \approx 1,423
$$

По формулам (7,8) определим коэффициент вариации и квадратическую неровноту:

$$
CV{Y} = \frac{1,423}{41,532} = 0,035;
$$
  

$$
C{Y} = 0,035 \cdot 100 = 3,5\%.
$$

#### 1.3. Определим доверительный интервал и ошибки среднего.

В соответствии с формулой (21) и пользуясь значениями нормированной функции Лапласа, для  $\Phi(U\{P_\text{A}\}) = \frac{P_\text{A}}{2} = \frac{0.954}{2} = 0.477 \text{ ha}$ ходим  $U\{P_\pi\}=2$ .

Используя формулы (20,22), определим абсолютную и относительную ошибки:

$$
\varepsilon \{\overline{Y}\} = 2 \cdot 1,423 \cdot \frac{1}{\sqrt{90}} = 0,304;
$$

$$
\delta \{\overline{Y}\} = 2 \cdot 3,5 \cdot \frac{1}{\sqrt{90}} = 0,731\%.
$$

Границы доверительного интервала для среднего значения будут следующими:

$$
41,228 = 41,532-0,304 \leq \eta \leq 41,532+0,304 = 41,836
$$

1.4. Определим доверительный интервал и ошибки среднего квадратического отклонения.

По формулам (24,25) имеем:

$$
\varepsilon\{S\} = 2 \cdot 1,423 \cdot \frac{1}{\sqrt{2 \cdot 90}} = 0,215,
$$
  

$$
\delta\{S\} = 2 \cdot \frac{100}{\sqrt{2 \cdot 90}} = 14,9\%.
$$

Границы доверительного интервала для среднего квадратического отклонения будут следующими:

$$
1,119 = 1,423-0,215 \le \sigma \le 1,423+0,215 = 1,727
$$

Определим объем выборки по (26) для обеспечения относительной ошибки среднего квадратического отклонения 5%:

$$
m{S} = \frac{1}{2} \cdot \left(\frac{2 \cdot 100}{5}\right)^2 = 800.
$$

### 1.5. Определим доверительный интервал и ошибки коэффициента вариации

По формулам (27,28) имеем:

$$
\varepsilon\{\text{CV}\}=2\cdot 0.035\cdot\sqrt{\frac{1+2\cdot 0.035^2}{2\cdot 90}}=5,175\cdot 10^{-3},
$$
  

$$
\delta\{\text{CV}\}=100\cdot 2\cdot\sqrt{\frac{1+2\cdot 0.035^2}{2\cdot 90}}=14,925\%.
$$

Границы доверительного интервала для коэффициента вариации будут следующими:

$$
0.03 = 0.035 - 5.175 \cdot 10^{-3} \le \gamma \le 0.035 + 5.175 \cdot 10^{-3} = 0.04
$$

Таким образом, можно утверждать, что квадратическая неровнота генеральной совокупности находится в интервале  $3\% \le \gamma \le 4\%$ .

Определим объем выборки по (29) для обеспечения относительной ошибки коэффициента вариации 5%:

$$
m\{CV\} = \frac{100^2}{2} \cdot \frac{2}{5} \cdot \sqrt{1 + 2 \cdot 0.035^2} = 801.
$$

2. Определим вид распределения с использованием критерия согласия Пирсона.

Исследуем соответствует ли распределения экспериментальной выборки нормальному закону распределения.

При нормальном распределении выражение (11) примет вид:

$$
p_i = \Phi_0((Y_i - M)/\sigma) - \Phi_0((Y_{i\text{-}1}\text{-}M)/\sigma).
$$

Значения  $\Phi_0\left(\frac{Y_i - M}{\sigma}\right)$  определяются с помощью таблиц нормиро-

ванной функции Лапласа.

Результаты расчетов сведем в табл. 3

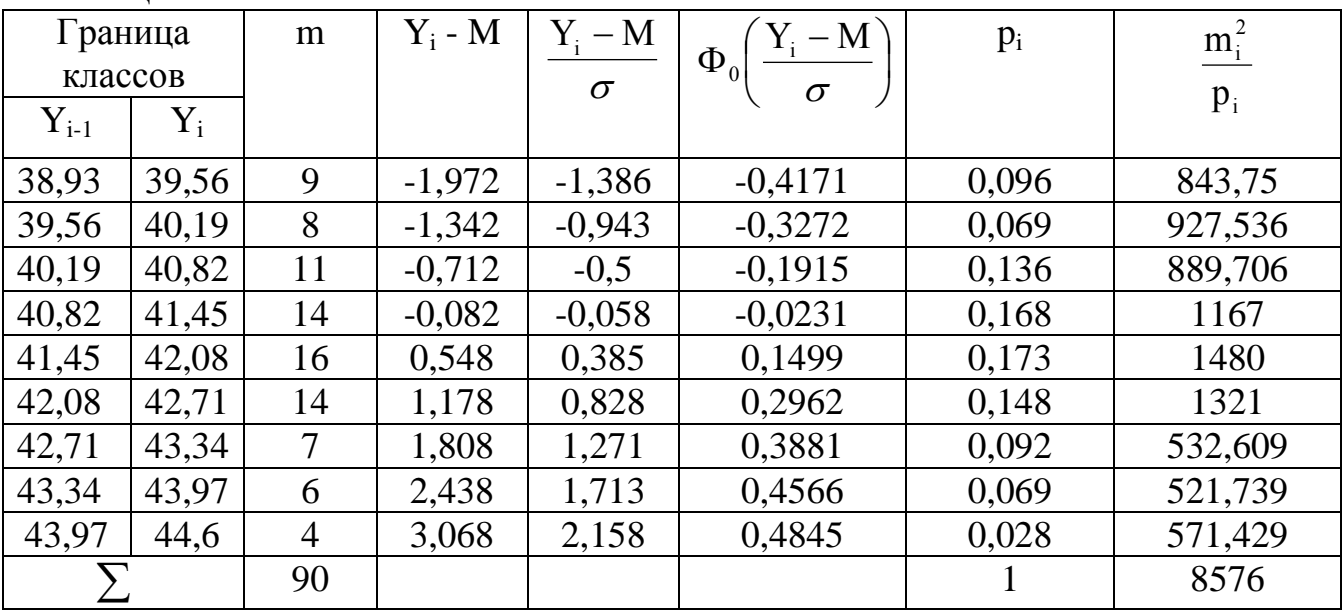

Таблина 3

Используя формулу (12) определим:

$$
\chi_{\rm q}^2 = \frac{8576}{90} - 90 = 5,289
$$

Для v=9-1-2=6 степеней свободы и  $q=0,05$  по таблице  $\chi^2$  распределения определяем  $\chi^2_{\rm kp} = 12.6$ .<br>Tak  $\chi^2_q < \chi^2_{\rm kp}$ , то гипотезу о нормальном распределении слу-

чайной величины принимаем.

Определим коэффициенты асимметрии и эксцесса для эмпирического распределения, используя формулы (15,16) и данные табл. 2.

$$
A_B \approx \frac{0.63^3}{90^3 \cdot 1.423^3} \cdot (90^2(-376) - 3 \cdot 90 \cdot (-34) \cdot 472 + 2 \cdot (-34)^3) \approx 0.091;
$$
  
\n
$$
E_B \approx \frac{0.63^4}{90^4 \cdot 1.423^4} (90^3 \cdot 6556 - 4 \cdot 90^2 \cdot (-376) \cdot (-34) + 6 \cdot 90 \cdot 472 \cdot 34^2 - 3 \cdot 34^4) - 3
$$

 $E_p \approx -0.274$ 

Таким образом, распределение имеет небольшую положительную правую асимметрию и отрицательный эксцесс, то есть кривая эмпирического распределения имеет более плоскую вершину, чем кривая теоретического нормального распределения.

Погрешность эмпирического распределения может быть вычислена:

 $\Pi = (0.125 \cdot A) + (0.058 \cdot E) \cdot 100.$ 

Погрешность, превышающая 5 % считается значимой.

 $\Pi$ =(|0,125.0,091 |+|0,058.(-0,274|).100=2,7%

Коэффициенты асимметрии и эксцесса для данного вариационного ряда, а также погрешность (П<5%) показывают, что отклонение эмпирического распределения от нормального несуществен-HO.

### Контрольные вопросы:

- 1. Понятие случайной величины.
- 2. Какие случайные величины относятся к непрерывным, а какие к дискретным?

Привести примеры.

- 3. Понятие генеральной и выборочной совокупности.
- 4. Какие функции относятся к эмпирическим законам распределения?
- 5. Что показывает среднее значение случайной величины? Как оно определяется?
- 6. Чем выражается мера рассеяния случайной величины?
- 7. Как определяется дисперсия и среднее квадратическое отклонение случайной величины?
- 8. Что такое коэффициент вариации? Его сущность.
- 9. Что характеризует асимметрия и эксцесс?
- $10<sub>l</sub>$ Понятие абсолютной и относительной погрешности?
- Что такое доверительный интервал числового значения харак-11. теристик случайной величины?
- Что такое доверительный объем измерений? Как его рассчи-12. тать при определении различных характеристик случайной величины (среднего, среднего квадратического отклонения, коэффициента вариации)?
- 13. Сущность проверки гипотезы о виде распределения с помощью критерия согласия Пирсона.

## **Библиографический список**

1. Добровольская, Т.А. Методы и средства исследования технологических процессов и объектов легкой промышленности [Текст]: учебное пособие / Т.А. Добровольская, Т.И. Леонтьева; Курск.гос. техн. ун-т. Курск: ЮЗГУ, 2006 г. - 190 с.

2. Гмурман, В. Е. Теория вероятностей и математическая статистика [Текст] : учебное пособие для бакалавров / В. Е. Гмурман. - 12-е изд. - М. : Юрайт, 2012. - 479 с.

3. Сизенов, Л.К. Моделирование и оптимизация точности технологических процессов [Текст]: учебное пособие / Л.К. Сизенов. - М.: МГТУ им. А.Н. Косыгина, 2001. -330 с.

# МИНОБРНАУКИ РОССИИ

Федеральное государственное бюджетное образовательное учреждение высшего образования «Юго-Западный государственный университет»  $(IO3<sub>l</sub>Y)$ 

Кафедра дизайна и технологии изделий легкой промышленности

**УТВЕРЖААК** Проректор по учебной работе О Гандоктирнова 2018 г. **(ЮЗГУ**  $\kappa \neq \kappa$ 

# СТАТИСТИЧЕСКИЙ АНАЛИЗ ТОЧНОСТИ ТЕХНОЛОГИЧЕСКИХ ПРОЦЕССОВ ЛЕГКОЙ ПРОМЫШЛЕННОСТИ

Методические указания по выполнению лабораторных работ для студентов направления подготовки 29.03.05

Курск 2018

Составитель Т.А. Добровольская

УДК 687.02

### Рецензент

### Кандидат технических наук, доцент *Т.М. Ноздрачева*

**Статистический анализ точности технологических процессов легкой промышленности**: методические указания к выполнению лабораторных работ / Юго-Зап. гос. ун-т; сост.: Т.А. Добровольская. Курск, 2018. 18 с.: ил.5, табл.1. - Библиогр.: с. 11.

Излагается методика определения степени соответствия технологического процесса изготовления швейных изделий проектным требованиям. Указывается порядок выполнения лабораторной работы.

Предназначены для студентов направления подготовки 29.03.05 «Конструирование изделий легкой промышленности» дневной и заочной форм обучения.

Текст печатается в авторской редакции

Подписано в печать . Формат  $60 \times 84$  1/16. Усл.печ.л. . Уч.-изд.л. . Тираж 25 экз. Заказ . Бесплатно Юго-Западный государственный университет. 305040, г. Курск, ул. 50 лет Октября,94.

### **Лабораторная работа**

# **СТАТИСТИЧЕСКИЙ АНАЛИЗ ТОЧНОСТИ ТЕХНОЛОГИЧЕСКИХ ПРОЦЕССОВ ЛЕГКОЙ ПРОМЫШЛЕННОСТИ**

**Цель работы:** изучение методики определения степени соответствия технологического процесса изготовления швейных изделий предварительному проекту.

### **Задание:**

- 1. Создать статистическую выборку значений исследуемого показателя.
- 2. Определить согласно ТУ задаваемое поле допуска, номинальное, верхнее и нижнее допустимые значения исследуемого показателя.
- 3. Рассчитать суммарные статистики исследуемого показателя (среднее, максимальное, минимальное значение, размах наблюдаемых значений, среднее квадратическое отклонение).
- 4. Определить коэффициенты точности и точности настройки технологического процесса.
- 5. Провести анализ степени соответствия исследуемого технологического процесса проектным требованиям. Сделать выводы.

#### **Отчет должен содержать:**

- 1. Показатели технологического процесса, приведенные в п. 3 задания, рассчитанные в программе Mathcad.
- 2. Графические результаты работы, полученные с использованием системы Mathcad.
- 3. Выводы о качестве технологического процесса, необходимости наладки оборудования и улучшения условий выполнения технологической операции.

### ТЕОРЕТИЧЕСКИЕ СВЕДЕНИЯ

Потребитель при приобретении товара первым делом ориентируется на его качество. Поэтому проблема контроля качества является основной для любого предприятия. Введение в структуру производства системы контроля качества приводит не только к улучшению продукта, но также и к уменьшению различных издержек. Наиболее часто методы контроля качества применяют в процессе изготовления продукции с целью выявления степени соответствия технологического процесса предварительному проекту, а также после установки нового оборудования с целью его наладки.

Качество технологического проекта возможно определить путем сравнения характеристик (размерных, показателей свойств, формы), которые задавались на этапе проектирования процесса и характеристик реальных произведенных изделий. Как правило, качество технологического процесса оценивают по соответствию действительных значений какого-либо показателя **x**<sub>i</sub> номинальному значению х<sub>0</sub>, задаваемому техническими условиями (ТУ) на его изготовление. Кроме номинального значения согласно ТУ задают поле допуска контролируемого показателя:

$$
\mathbf{d}_{\Pi} = \mathbf{x}_{\mathbf{B}} - \mathbf{x}_{\mathbf{H}},\tag{1}
$$

где х<sub>в</sub> и х<sub>н</sub> - соответственно верхнее и нижнее допустимые значения величины х.

Кроме того, качество технологического проекта оценивается путем сравнения задаваемого поля допуска  $d_n$  и допуска технологического **d**<sub>r</sub>, который может обеспечить реальный технологический процесс по исследуемому показателю.

Для анализа качества технологического проекта необходимо определить коэффициенты точности и точности настройки ТП.

Коэффициент точности ТП Кт, определяется отношением размаха графика распределения R<sub>p</sub> (или поля рассеяния 6S) к полю допуска d<sub>п</sub> (рис. 1). Под точностью технологического процесса (ТП) понимают степень соответствия размеров, формы или свойств изготовленного изделия заданным величинам.

При К<sub>т</sub><1 технологический процесс имеет более высокую точность, чем требуется по ТУ. При  $K_T>1$  ТП не обеспечивает задаваемой допуском точности, что говорит о наличии бракованных изде-

лий при производстве изделий. При  $K_T=1$  имеется опасение, что в партии могут появиться дефектные изделия с нарушением верхней и нижней задаваемых границ.

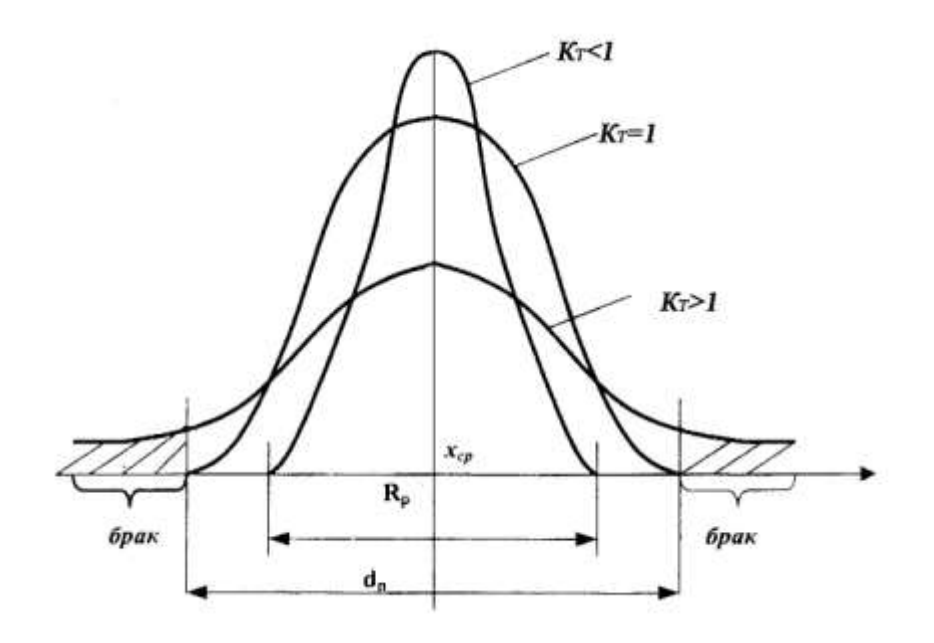

Рис. 1. Определение коэффициента точности.

#### **Коэффициент точности настройки ТП:**

$$
K=E/d_{\Pi},\tag{2}
$$

где Е – смещение вершины кривой распределения от номинального значения:

$$
E = x_{cp} - x_0,\tag{3}
$$

где х<sub>ср</sub> – среднее значение показателя;

х<sub>0</sub> – номинальное значение показателя.

Фактический коэффициент точности настройки, который рассчитывается в системе, должен быть меньше допустимого:

$$
K_{\text{non}} = (d_{\Pi} - 6S)/d_{\Pi},\tag{4}
$$

где S – среднее квадратическое отклонение показателя.

При  $K_T$ <1 и  $K < K_{\text{non}}$  смещение поля рассеяния находится в пределах поля допуска, при  $K_T < 1$  и  $K > K_{\text{non}}$  появится брак.

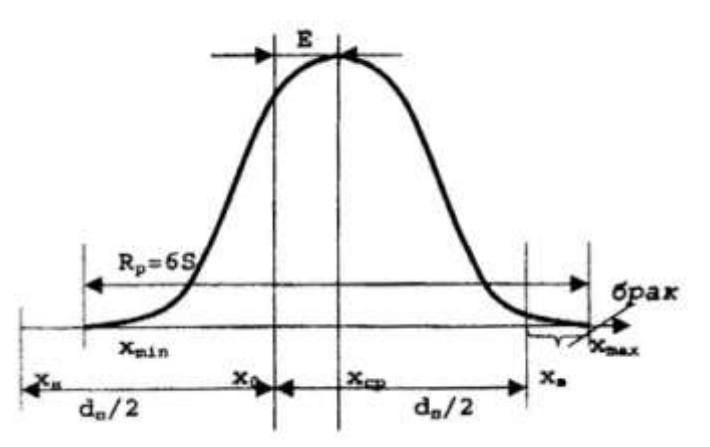

Рис .2. Определения коэффициента точности настройки.

На рис.3. показаны возможности сочетания плотности распределения с допуском:

а) форма плотности распределения удовлетворительна  $K_T < 1$ . В допуске имеется свободный излишек; К=0 - центр распределения и центр поля допуска совпадают  $(x_0=x_{cp})$ . Качество партии изделий удовлетворительно;

б) форма распределения удовлетворительная  $K_T < 1$ , однако центр распределения х<sub>ср</sub> смещен вправо. В партии могут находиться дефектные изделия, выходящие за верхний редел допуска х<sub>в</sub>, что вызывает необходимость отрегулировать технологическую операцию и оборудование так, чтобы центр распределения сместился влево;

в) центр распределения совпадает с центром допуска К=0, однако размах распределения совпадает с широтой допуска  $K_T=1$ . Имеется опасение, что в партии могут появиться дефектные изделия с нарушением верхнего х<sub>в</sub> и нижнего х<sub>н</sub> пределов допуска. Необходимо принять меры по наладке оборудования и улучшению выполнения технологической операции;

г) центр распределения совпадает с центром поля допуска, однако размах распределения больше поля допуска  $(K_T>1)$ . В этом случае имеются дефектные изделия, ТП разрегулирован.

Технологический допуск, который можно обеспечить исследуемым технологическим процессом, определяется по формуле:

$$
d_{\rm T} = 6S + E. \tag{5}
$$

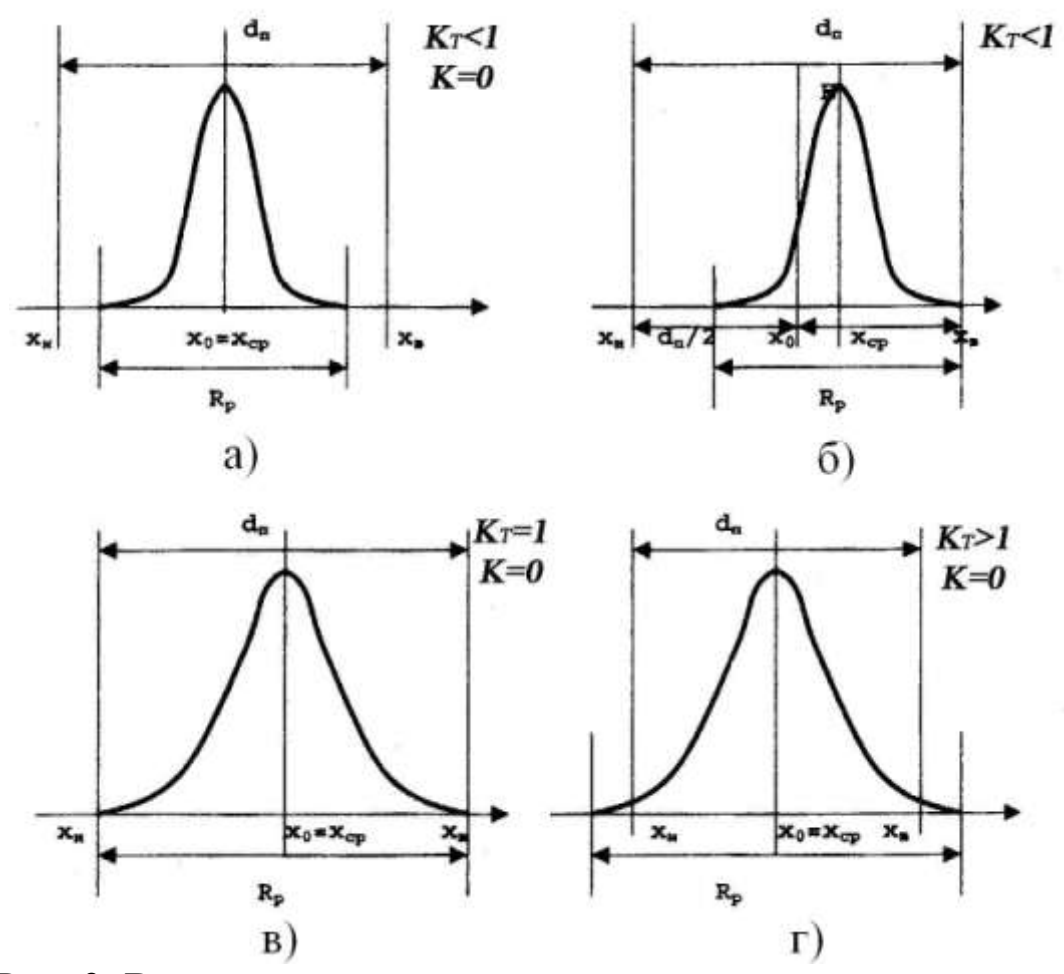

Рис. 3. Возможные сочетания плотности распределения с допуском.

# **МЕТОДИКА ВЫПОЛНЕНИЯ РАБОТЫ**

Анализ качества изделий состоит из следующих этапов:

1. Намечают к обследованию показатель качества **х**, например размеры деталей кроя, размерный признак в готовом изделии, прочность ниточных швов, угол разутюживания швов и т.п. Согласно ТУ задают поле допуска (формула 1). Средина поля допуска:

$$
x_0 = \frac{x_B - x_H}{2}.
$$
 (6)

2. Из общего количества произведенных изделий, изготовленных по проектируемой технологии, отбирают выборочную партию из N шт. (N от 50 до 100 единиц). Измеряют выбранные показатели качества.

3. Вычисляют для исследуемого показателя максимальное х<sub>тах</sub>, минимальное х<sub>тіп</sub> и среднее значение х<sub>ср</sub>, размах наблюдаемых значений R<sub>p</sub> и среднее квадратичное отклонение S.

4. Определяют коэффициент точности:

$$
K_{\rm T} = \frac{6 \cdot S}{d_{\rm n}}.
$$
 (7)

5. Определяют коэффициент точности настройки и его допустимое значение (формулы 2, 4).

6. Определяют вероятную величину брака:

$$
q = \left[0, 5 - \Phi\left(\frac{0, 5 \cdot d_{\pi} - E}{\sigma}\right)\right] \cdot 100,\tag{8}
$$

где Ф - нормированная функция Лапласа.

7. Проводят анализ соответствия технологического процесса проектным требованиям. Делают соответствующие выводы.

Пример. В качестве примера рассмотрим технологический процесс выкраивания деталей одежды. Качество выполнения этой операции оценивается точностью совпадения размеров выкроенных деталей с размерами лекала деталей. На качество выкраивания деталей одежды влияют такие факторы, как качество настила, вид применяемого оборудования, угол заточки ножа раскройной машины, квалификация рабочего и др.

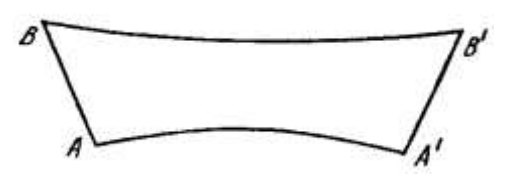

Рис. 4. Верхний воротник мужской сорочки

Рассмотрим партию выкроенных деталей верхнего воротника мужской сорочки (рис. 4) из  $N = 40$  шт. В качестве исследуемого показателя выбрана ширина воротника на концах АВ. Согласно техническим условиям  $x=AB=A'B'=(86\pm3)$  мм, то есть  $x_n=83$  мм,  $x_B = 89$  MM,  $x_0 = 86$  MM,  $d_n = 6$  MM.

В результате измерения партии деталей получены данные:

|  | 86 84 85 86 87 88 86 87 88 86 87 86 87 84 86 89 85 88 86 84 87 86 |  |  |  |  |  |  |  |  |  |
|--|-------------------------------------------------------------------|--|--|--|--|--|--|--|--|--|
|  | 87 86 85 83 86 88 84 86 88 85 85 86 86 86 87 86 89 85 86 87       |  |  |  |  |  |  |  |  |  |

С использованием математической программы Mathcad (приложение 1) были вычислены основные числовые характеристики исследуемой величины. Также был проведен статистический анализ точности ТП с использованием формул (1-8).

Результаты расчетов сведены в таблицу 1.

Таблица 1

Сравнительный анализ характеристик ширины воротника.

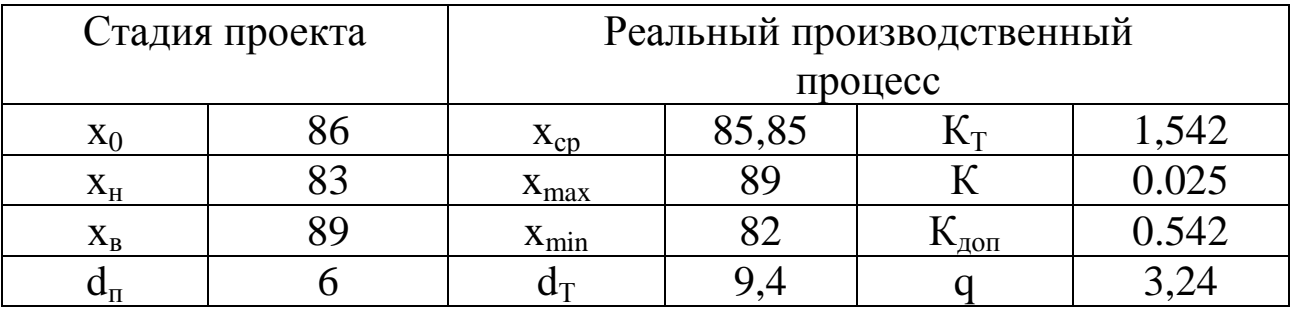

Графически данные результаты представлены на рис. 5, анализ которых показал, что они соответствуют случаю, представленному на рис. 3г. То есть, центр распределения практически совпадает с центром поля допуска, но размах распределения больше поля допуска (K<sub>T</sub>>1). Это свидетельствует о том, что применяемый тех-

нологический процесс раскроя допускает появление деталей с размерами, превышающими допустимые значения в сторону как верхней, так и нижней границы поля допуска в количестве около 3%. В данном случае технологический процесс разрегулирован.

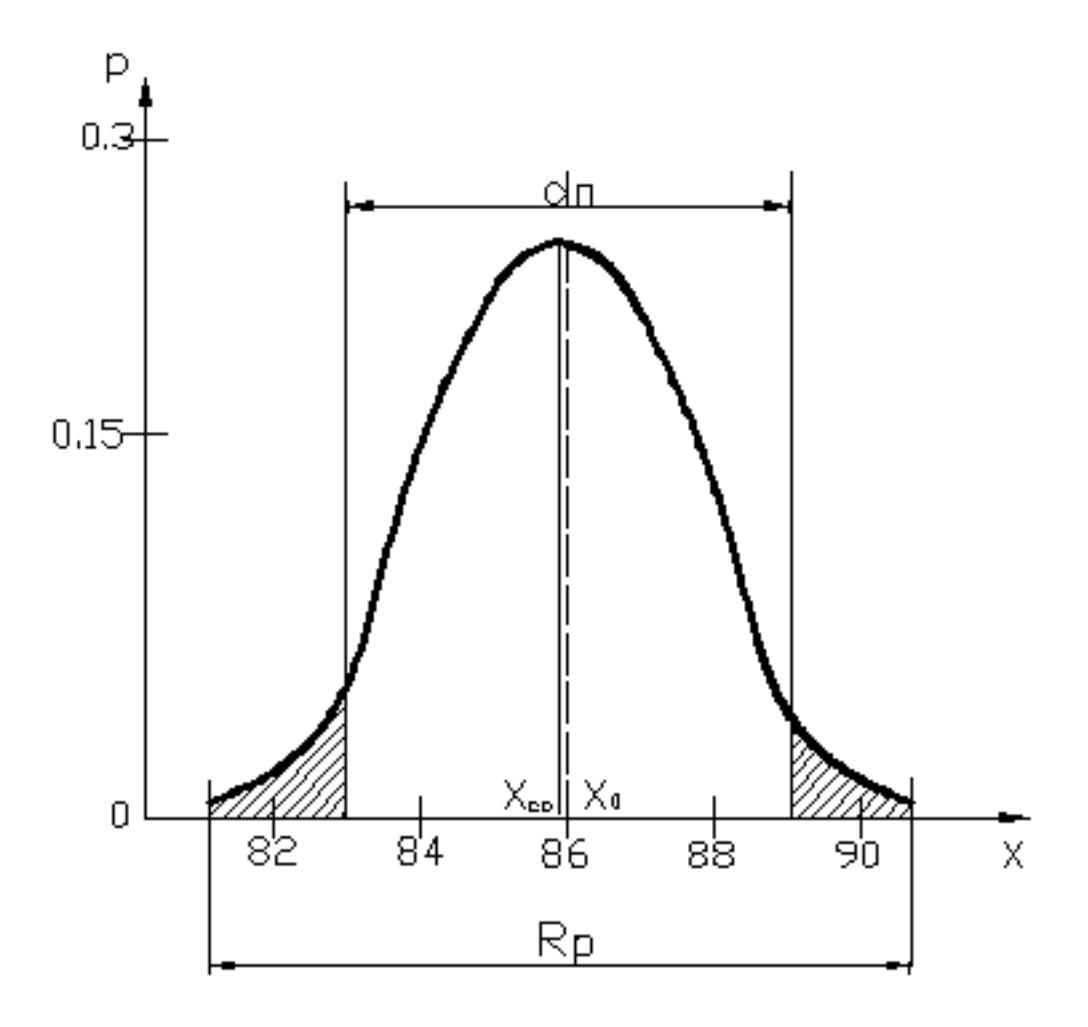

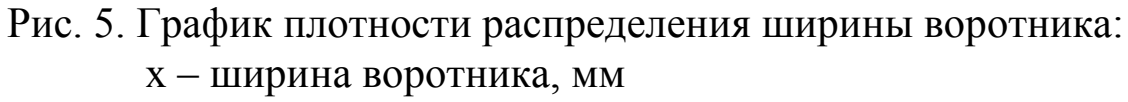

р – вероятность.
### **Контрольные вопросы**

- 1. С какой целью проводится статистический анализ точности технологических процессов?
- 2. Каким образом можно определить качество технологического проекта?
- 3. Что такое точность технологического процесса?
- 4. Каким образом можно определить коэффициент точности? Что он показывает?
- 5. Как найти коэффициент точности настройки?
- 6. При каких условиях соблюдается удовлетворительное качество изделий?
- 7. Методика определения степени соответствия технологического процесса проектным требованиям.
- 8. Возможные способы устранения брака в готовых изделиях.

## **Библиографический список**

- 1.Добровольская Т.А. Методы и средства исследования технологических процессов и объектов легкой промышленности [Текст]: учебное пособие / Т.А. Добровольская, Т.И. Леонтьева; Курск.гос. техн. ун-т. Курск, 2006 г. 206 с.
- 2.Сизенов Л.К. Моделирование и оптимизация точности технологических процессов. [Текст] М.: МГТУ им. А.Н. Косыгина, 2001. 330 с.
- 3.Фролова О.А. Анализ соответствия технологического процесса проектным требованиям: методические указания к выполнению лабораторной работы. [Текст] М.: ИИЦ МГУДТ, 2003. 17 с.
- 4.Макаров Е.Г. Инженерные расчеты в Mathcad. Учебный курс. [Текст] СПб.: Питер, 2005. 448 с.

# Приложение 1

#### Статистический анализ точности технологического процесса Ввод данных  $i := 0..39$  $X_i :=$  Задание верхнего и нижнего допустимого значения <mark>Xv := 89</mark> <mark>Xn := 83</mark>

Номинальное значение x0:=86

Определение среднего значения

 $Ms := mean(X)$   $Ms = 85.85$ 

Определение среднего квадратического отклонения

 $S := \text{stdev}(X)$   $S = 1.542$ 

Определение максимального значения

 $X$ max:= max $(X)$  $Xmax = 89$ 

Определение минимального значения

 $Xmin:=min(X)$  $Xmin = 82$ 

Определение поля допуска

 $dp := Xv - Xn$   $dp = 6$ 

Определение поля рассеивания

$$
w := 6 \cdot S \qquad w = 9.251
$$

 $Xvr := Ms - 3 \cdot S$   $Xvr = 81.224$   $Xnr := Ms + 3 \cdot S$   $Xnr = 90.476$ 

Определение коэффициента точности

$$
C := \frac{6 \cdot S}{dp}
$$
 
$$
C = 1.542
$$

Определение коэффициента точности настройки

$$
E := |Ms - x0| \qquad K := \frac{E}{dp}
$$
  

$$
K \text{dop} := \frac{|dp - 6 \cdot S|}{dp}
$$
  

$$
K \text{dop} = 0.54
$$

 $= 0.542$ 

 $dp$ 

Определение вероятного процента брака

$$
z := \frac{0.5 \cdot dp - E}{S} \qquad z = 1.848 \qquad \Phi := \frac{1}{\sqrt{2 \cdot \pi}} \cdot \int_{0}^{2} \exp\left(\frac{-z^{2}}{2}\right) dz \quad \Phi = 0.468
$$

 $q := (0.5 - \Phi) \cdot 100$   $q = 3.228$ 

Определение допуска технологического

 $dt = 9.401$  $dt := w + E$ 

Построение графика плотности вероятности

```
\mu := Ms\sigma := Sxn:=\mu-3.03\cdot\sigma,\mu-3\cdot\sigma..\mu+3\cdot\sigmap := \text{dnorm}(X, \mu, \sigma)pm := max(p)k := 0...1j := \begin{pmatrix} pm \\ 0 \end{pmatrix}
```
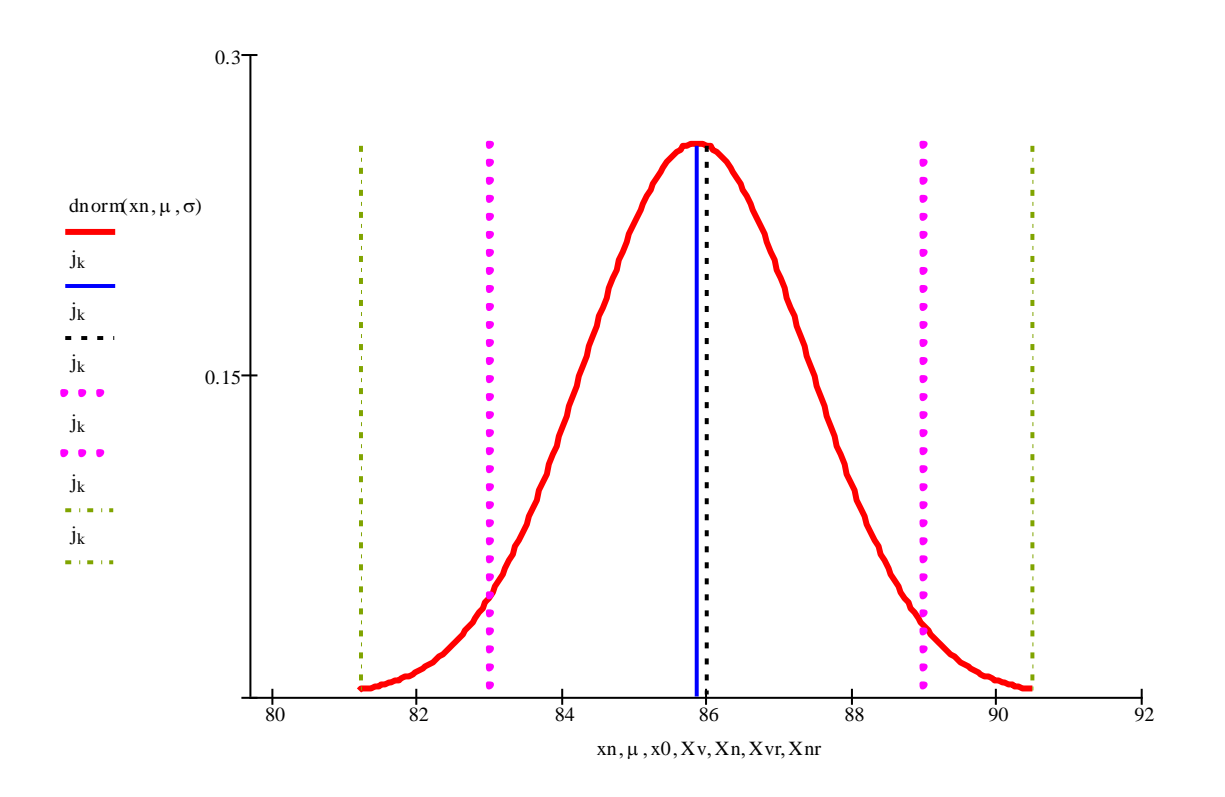

- среднее значение
- номинальное значение
- верхнее и нижнее допустимые значения
- верхняя и нижняя границы размаха

# Приложение 2

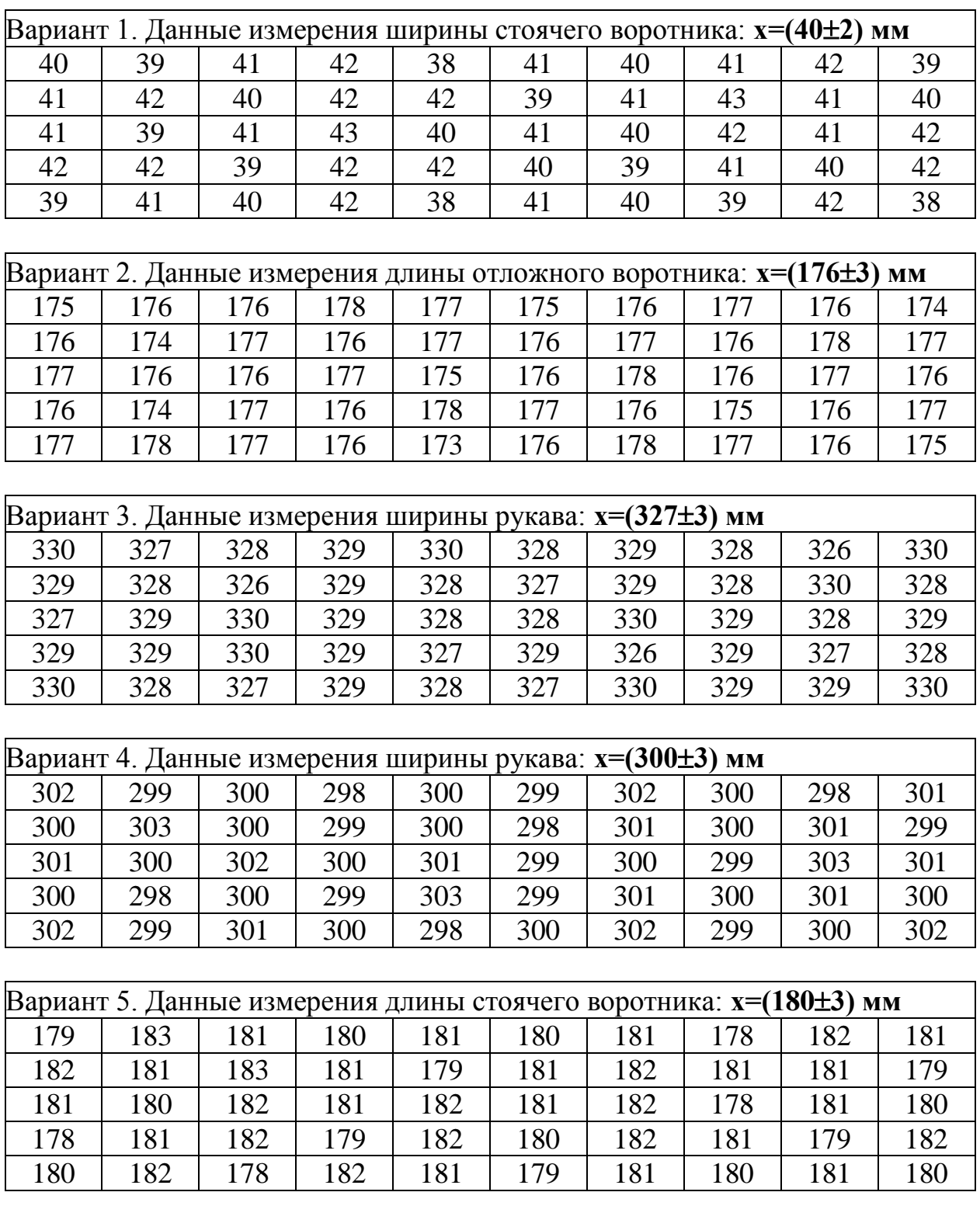

# Варианты заданий

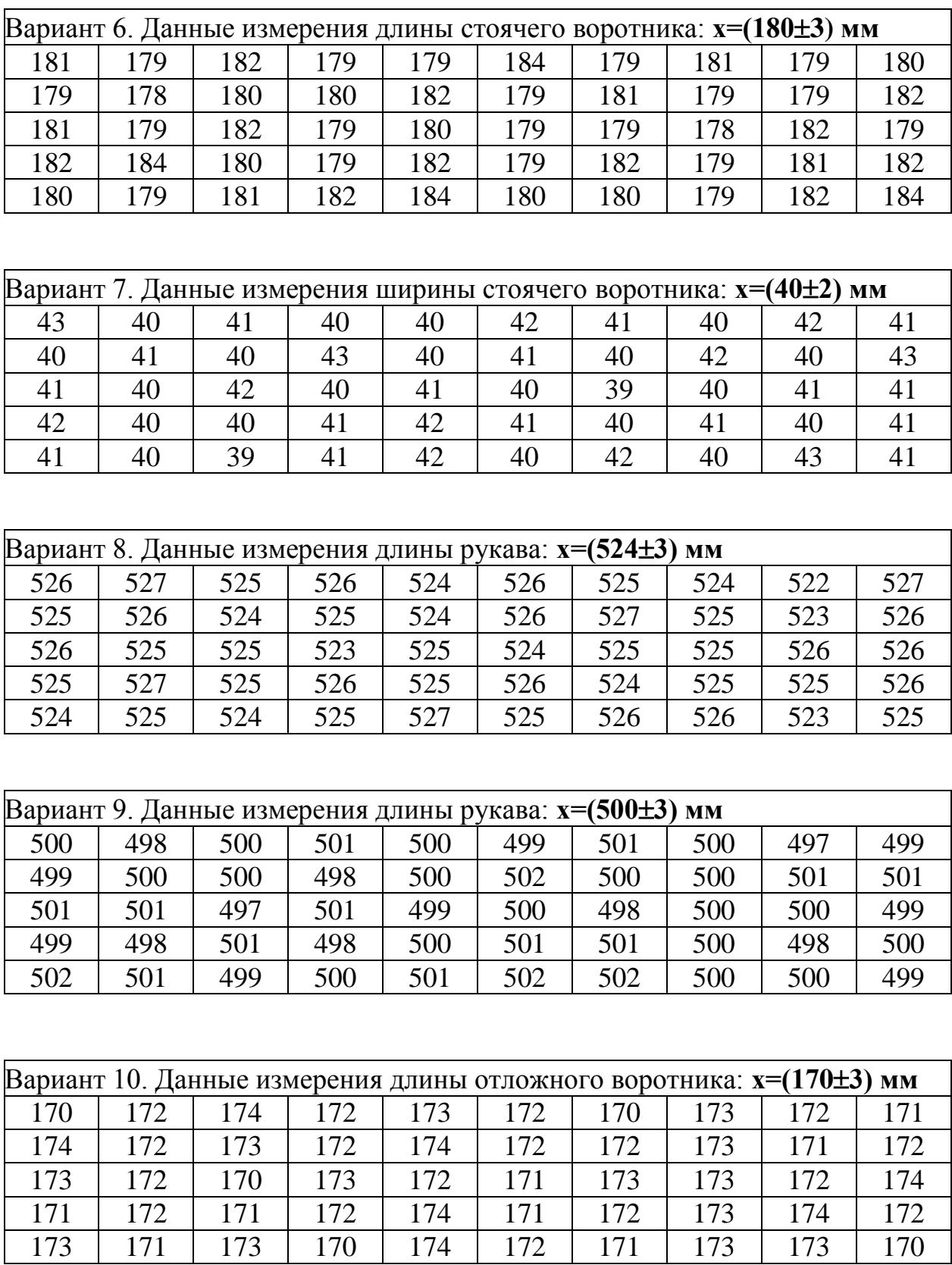

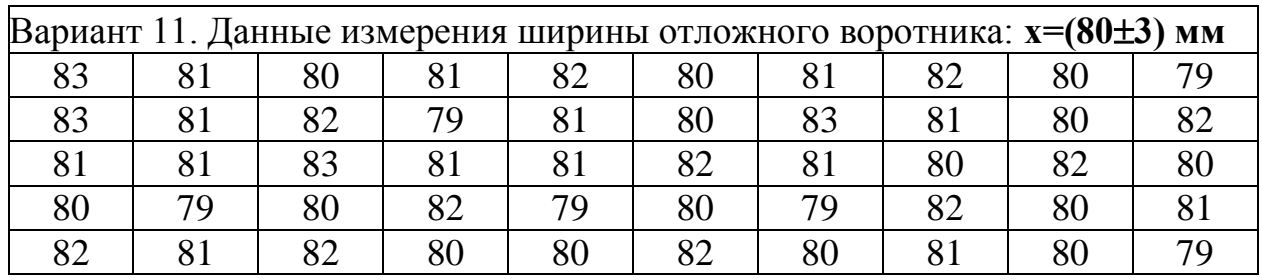

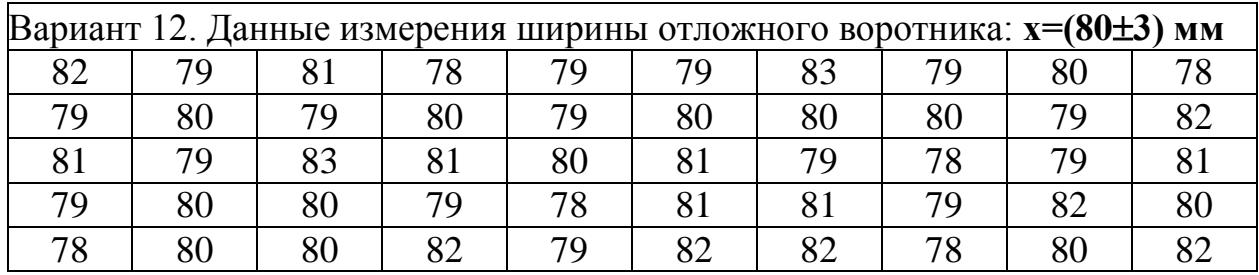

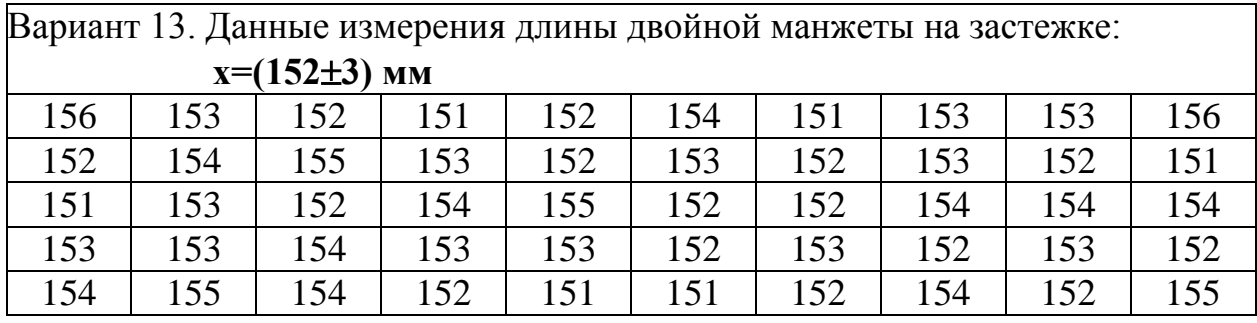

Вариант 14. Данные измерения ширины двойной манжеты на застежке:

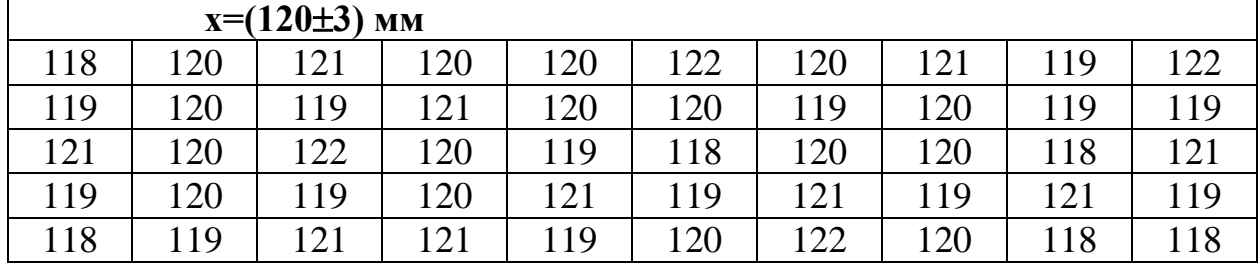

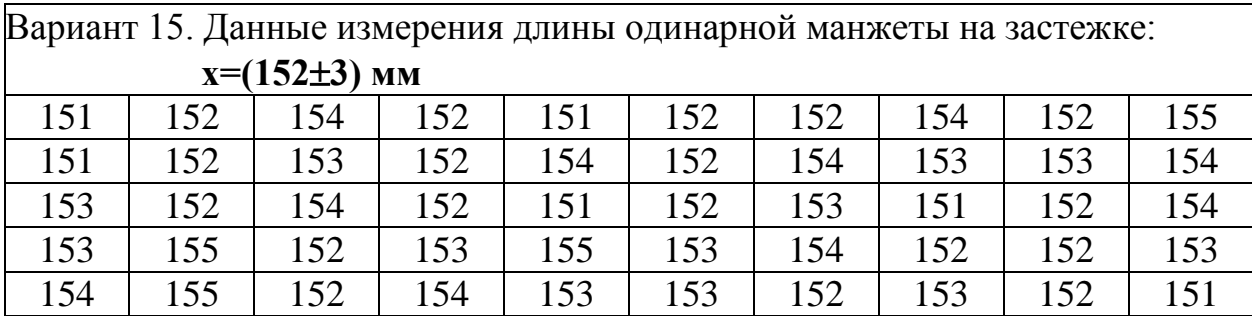

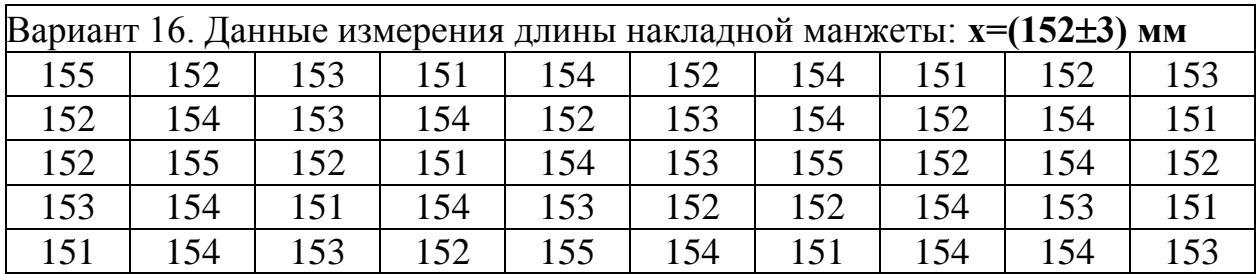

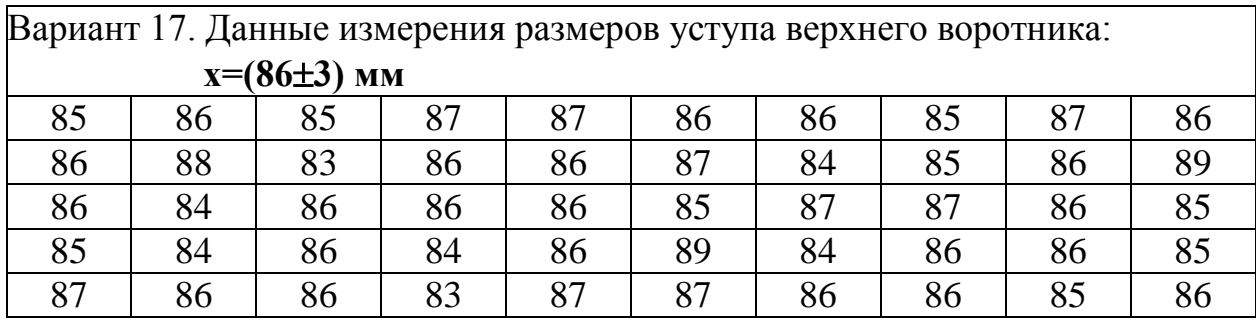

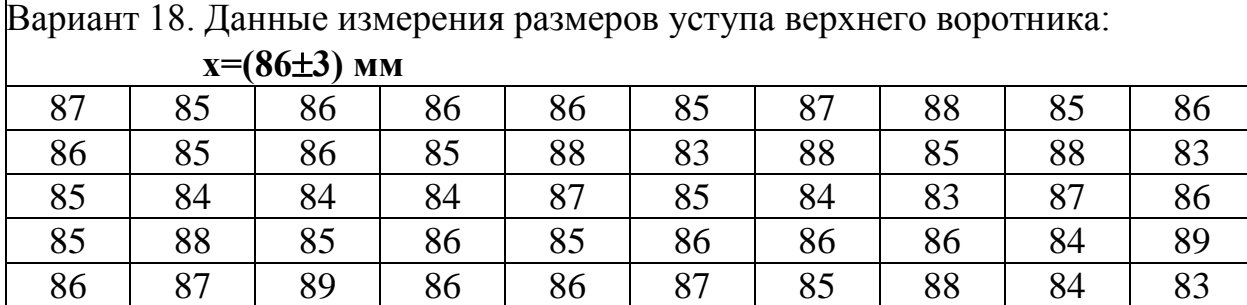

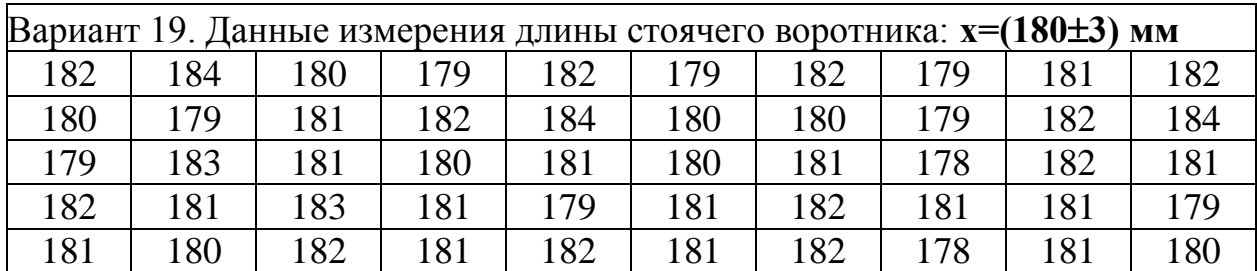

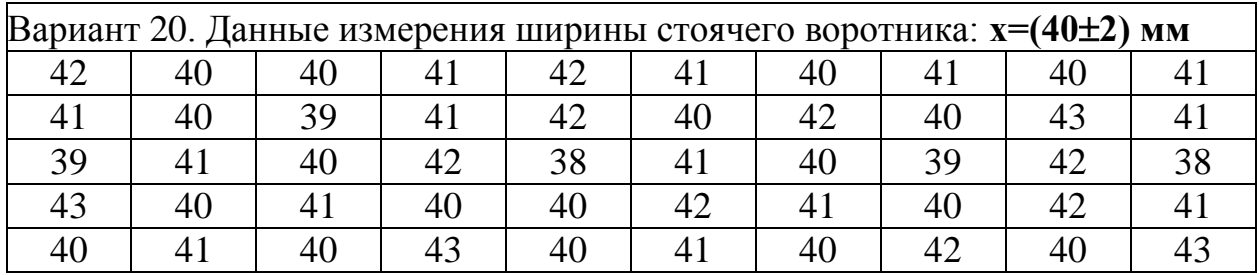

# МИНОБРНАУКИ РОССИИ

Федеральное государственное бюджетное образовательное учреждение высшего образования «Юго-Западный государственный университет»  $(IO3<sub>l</sub>Y)$ 

Кафедра дизайна и технологии изделий легкой промышленности

**УТВЕРЖДАЮТ** Проректор по учебной работе Одь-зы Докскионова Rг.  $\rightarrow$  0  $\frac{u}{\sqrt{2}}$ **HORTLY** 

# ОПРЕДЕЛЕНИЕ КОРРЕЛЯЦИОННЫХ МОДЕЛЕЙ ПРИ ИССЛЕДОВАНИИ ОБЪЕКТОВ ЛЕГКОЙ ПРОМЫШЛЕНОСТИ

Методические указания по выполнению лабораторных работ для студентов направления подготовки 29.03.05

Курск 2018

УДК 687.02

Составитель: Т.А. Добровольская

## Рецензент Кандидат технических наук, доцент *Т.М. Ноздрачева*

**Определение корреляционных моделей при исследовании объектов легкой промышленности**: методические указания по выполнению лабораторных работ / Юго-Зап. гос. ун-т; сост.: Т.А. Добровольская. Курск, 2018. 18 с. Библиогр.: с. 12.

Излагаются основные сведения о методике обработки результатов пассивного эксперимента при построении однофакторных и многофакторных корреляционных моделей. Указывается порядок оформления лабораторной работы.

Предназначены для студентов направления подготовки 29.03.05 «Конструирование изделий легкой промышленности» дневной и заочной форм обучения.

#### Текст печатается в авторской редакции

Подписано в печать . Формат  $60 \times 84$  1/16. Усл.печ.л. . Уч.-изд.л. . Тираж 25 экз. Заказ . Бесплатно Юго-Западный государственный университет. 305040, г. Курск, ул. 50 лет Октября, 94.

### **Лабораторная работа**

# **ОПРЕДЕЛЕНИЕ КОРРЕЛЯЦИОННЫХ МОДЕЛЕЙ ПРИ ИССЛЕДОВАНИИ ОБЪЕКТОВ ЛЕГКОЙ ПРОМЫШЛЕНОСТИ**

**Цель работы:** изучение методики обработки данных пассивного эксперимента и получения однофакторных и многофакторных корреляционных зависимостей.

### **Задание:**

I. Построить однофакторную корреляционную модель:

- 1. Провести пассивный эксперимент, представить данные в виде двух последовательностей сопряженных случайных чисел.
- 2. Построить корреляционную таблицу.
- 3. Рассчитать парный коэффициент корреляции и определить корреляционную модель.
- 4. Проверить коэффициент корреляции и коэффициент регрессии в корреляционной модели на значимость.
- 5. Сделать выводы.
- II. Построить многофакторную корреляционную модель:
	- 1. Провести пассивный эксперимент, представить данные в виде трех последовательностей сопряженных случайных чисел.
	- 2. Рассчитать множественный коэффициент корреляции.
	- 3. Определить коэффициенты регрессии в двухфакторной корреляционной модели.
	- 4. Проверить множественный коэффициент корреляции и коэффициенты регрессии на значимость.
	- 5. Рассчитать частные коэффициенты корреляции.
	- 6. Сделать выводы.

### МЕТОДИКА ВЫПОЛНЕНИЯ РАБОТЫ

I. По замерам обхвата груди X и роста Y у 2011-летних мальчиков найти однофакторную корреляционную модель зависимости Y(X).

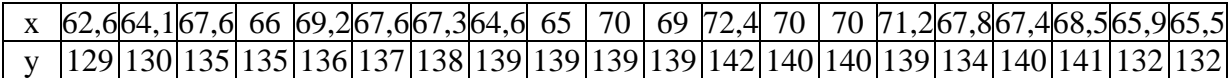

1. Составим корреляционную таблицу (табл. 1).

1.1 Определим величину классовых интервалов:

$$
\Delta \tilde{o} = \frac{\max X - \min X}{5}; \qquad \Delta y = \frac{\max Y - \min Y}{5}
$$

1.2. Сформируем таблицу двумерного распределения (выделенная часть табл. 1): разделим совокупность двух величин на классы, определим среднее значение каждого класса ( $\overline{Y}_i^*$ ,  $\overline{X}_i^*$ ), найдем частоту попадания в каждый классовый интервал пары значений из приведенной выше двумерной совокупности.

1.3. В строке №1 и столбце №1 таблицы 1 подсчитываем число попаданий значений совокупности в каждый классовый интервал.

1.4. В строку №2 вносим условные средние значения Ү:

$$
\overline{y}_{ix} = \frac{1}{m_{xj}} \cdot \sum m_{ji} \overline{Y}_{i}^{*}, \text{ T.e.}
$$

$$
\overline{y}_{1x} = \frac{130,3 \cdot 2}{2} = 130,3
$$

$$
\overline{y}_{2x} = \frac{132,9 \cdot 2 + 135,5 \cdot 1 + 138,1 \cdot 2}{5} = 135,5
$$

В столбец №2 вносим условные средние значения Х:

$$
\overline{\tilde{o}}_{iy} = \frac{1}{m_{vi}} \cdot \sum m_{ji} \overline{X}_{j}^{*}, \text{ T.e.}
$$

$$
\overline{\delta}_{1y} = \frac{63,6 \cdot 2}{2} = 63,6
$$

$$
\overline{x}_{2y} = \frac{65,6 \cdot 2 + 67,6 \cdot 1}{3} = 66,26
$$

1.5. При заполнении строки и столбца №3 напротив класса с наибольшей частотой необходимо поставить 0. Затем вправо или вниз ставится +1, +2 и т.д.; влево или вверх -1, -2 и т.д.

Далее заполняем строки №4, №5 и столбцы №4 и №5.

1.6. Для заполнения столбца №6 необходимо выполнить следующие расчеты:

 $y_1 = 130.3$   $\sum_{x=1}^{x} mx_y \alpha_x = 2 \cdot \alpha_{01}$  $y_2=132.9$   $\sum_{x=1}^{x} mx_y \alpha_x = 2 \cdot \alpha_{\tilde{0}2} + 1 \cdot \alpha_{\tilde{0}3}$ 

Для заполнения строки №6 необходимо выполнить следующие расчеты:

$$
x_1=63,6 \quad \sum_{y} \max_{y} \alpha_y = 2 \cdot \alpha_{y1}
$$

$$
x_2=65,6 \quad \sum_{y} \max_{y} \alpha_y = 2 \cdot \alpha_{y2} + 1 \cdot \alpha_{y3} + 2 \cdot \alpha_{y4}
$$

1.7. Заполним строки и столбцы №8 и №9. Вычислим необходимые суммы по строкам и столбцам.

2. Определим коэффициент корреляции. При использовании корреляционной таблицы он вычисляется по формуле:

$$
r_{yx} = \frac{\sum_{xy} m_{xy} \alpha_x \alpha_y - n \cdot \overline{\alpha_x} \cdot \overline{\alpha_y}}{n \cdot \sigma(\alpha_x) \cdot \sigma(\alpha_y)},
$$
\n(1)

 $\overline{\alpha_x} = \frac{S_{1x}}{n}; \qquad \overline{\alpha_y} = \frac{S_{1y}}{n};$ 

$$
\sigma^{2}(\alpha_{x}) = \frac{1}{n} \cdot (S_{2x} - \frac{S_{1x}^{2}}{n}); \qquad \sigma^{2}(\alpha_{y}) = \frac{1}{n} \cdot (S_{2y} - \frac{S_{1y}^{2}}{n}).
$$

Определим коэффициент детерминации:  $KD_r = r_{yx}^2$ . Этот коэффициент показывает, сколько % изменений выходного параметра обусловлено изменениями входного параметра.

3. Определим значимость коэффициента корреляции.

Для этого воспользуемся критерием Стьюдента, расчетное значение которого определяется по формуле:

$$
t_R = \frac{r_{yx}}{\sqrt{1 - r_{yx}^2}} \cdot \sqrt{n - 2} \,. \tag{2}
$$

Табличное значение:  $t_T$  [ $p_D = 0.95$ ;  $f = 20-2 = 18$ ) = 2,1. Если  $t_R > t_T$ , то коэффициент корреляции значим и гипотеза о наличии корреляционной взаимосвязи между Х и Ү не отвергается.

4. Определим дисперсионное и корреляционное отношение по данным таблицы 1:

$$
h_{yx}^2 = \frac{n \cdot \sum \frac{1}{m_x} \cdot (\sum m_{xy} \alpha_y)^2 - (\sum m_{xy} \alpha_y)^2}{n \cdot \sum m_y \alpha_y^2 - (\sum m_y \alpha_y)^2};
$$
(3)

$$
h_{yx} = \sqrt{h_{yx}^2}.
$$

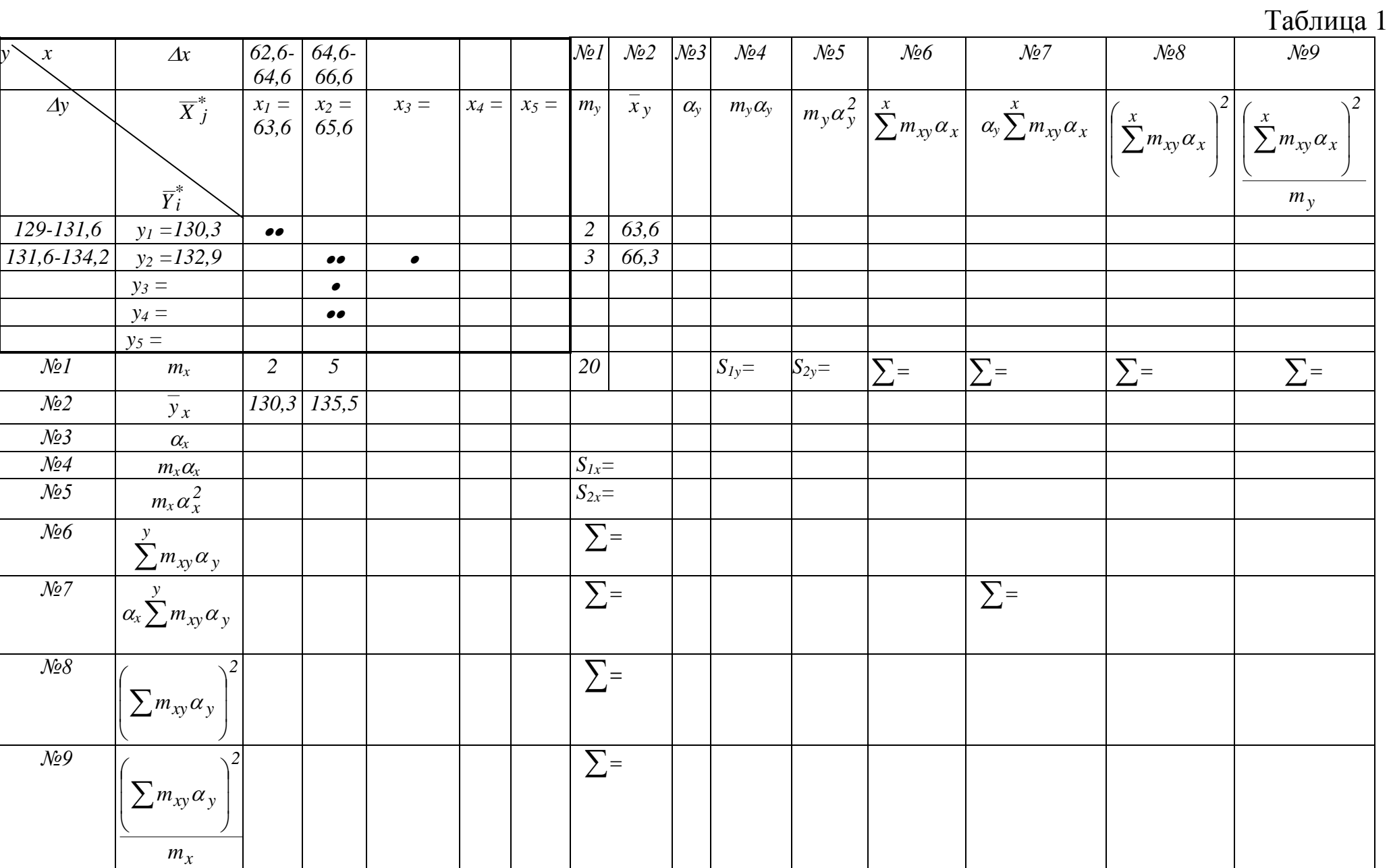

5. Проверим гипотезу о линейной связи между Y и X. Расчетное значение критерия Фишера определяем по формуле:

$$
F_R = \frac{\frac{(h_{yx}^2 - r_{yx}^2)}{(k-2)}}{\frac{(1-h_{yx}^2)}{(n-k)}},
$$

 $(4)$ 

где k - число классов.

Табличное значение критерия Фишера:  $F_T$  [p<sub>D</sub> =0,95;  $f_{\text{unc,II}} = k -$ 2 = 5 - 2 = 3;  $f_{\text{sham}} = n - \hat{k} = 20 - 5 = 15$ ] = 3,58. Если  $F_R < F_T$ , то гипотеза о линейной взаимосвязи между случайными величинами Х и Ү не отвергается.

6. Получим корреляционные уравнения согласно выражению:

$$
Y = \overline{Y} + \rho_{y} \cdot (X - X),
$$
\n(5)\n
$$
\frac{\sigma_{y}}{\sigma_{x}} r_{yx} - \kappa \sigma \varphi \varphi \mu \mu \nu \text{ term pergec} \mu \text{.}
$$

 $\Gamma \text{Re} \ \rho_y = \frac{\Delta}{\sigma_x}$ 

Для этого вначале необходимо определить средние значения и средние квадратические отклонения величин Х и Ү. С использованием табл. 1 эти величины можно определить по формулам:

$$
\overline{x} = a_0 + \frac{S_{1x}}{n} \cdot \Delta x
$$
;  $\overline{y} = b_0 + \frac{S_{1y}}{n} \cdot \Delta y$ 

 $(a_0$  и  $b_0$  в этих формулах - это середина соответствующего класса с наибольшей частотой)

$$
\sigma^{2}(x) = \frac{\Delta x^{2}}{n} \cdot \left( S_{2x} - \frac{S_{1x}^{2}}{n} \right); \qquad \sigma^{2}(y) = \frac{\Delta y^{2}}{n} \cdot \left( S_{2y} - \frac{S_{1y}^{2}}{n} \right).
$$

7. Определим значимость коэффициента регрессии в корреляционном уравнении, используя критерий Стьюдента, расчетное значение которого определяется по формуле:

$$
t_{R} = \frac{\left|\rho_{y}\right|}{S\left|\rho_{y}\right} = \frac{\left|\rho_{y}\right| \cdot \sigma_{x} \cdot \sqrt{n-2}}{\sigma_{y} \cdot \sqrt{1-r_{yx}^{2}}}.
$$
 (6)

Табличное значение:  $t_T$  [ $p_D = 0.95$ ; f = 20-2 = 18) = 2,1. Если  $t_R\{\rho_x\} > t_T$ , то коэффициент значим.

Расчет по корреляционной таблице является приближенным и достаточно трудоемким. Для более точной и быстрой обработки результатов пассивного эксперимента рекомендуется применение ЭВМ. В приложении 1 представлена технология получения однофакторной корреляционной модели с использованием программы Mathcad.

II. По результатам 20 измерений трех сопряженных случайных величии (Y – рост мальчиков; X<sub>1</sub> – обхват груди; X<sub>2</sub> – высота головы) были определены следующие статистические характеристики:  $\overline{Y} = 136,8$ ,  $\overline{X}_1 = 67,62$ ,  $\overline{X}_2 = 25,5$ ; S{Y} = 3,67, S{X<sub>1</sub>} = 2,43,  $S{X_2} = 0.9; r_{yx_1} = 0.7, r_{yx_2} = 0.56, r_{x_1x_2} = 0.46$ . Требуется определить двухфакторную корреляционную модель  $Y = f(X_1, X_2)$ .

1. Определим множественный коэффициент корреляции по формуле:

$$
R_{YX_1,X_2} = \sqrt{\frac{r_{YX_1}^2 + r_{YX_2}^2 - 2r_{YX_1}r_{YX_2}r_{X_1X_2}}{1 - r_{X_1X_2}^2}}.
$$
 (7)

Коэффициент множественной детерминации  $KD_R = R_{yx_1x_2}^2$ .

2. Среднее квадратическое отклонение множественного коэффициента корреляции определяют по формуле:

$$
S\{R_{YX_1X2}\} = \frac{(1 - R_{YX_1X2}^2)}{\sqrt{n - 2 - 1}}.
$$
 (8)

3. Определим значимость множественного коэффициента корреляции, используя критерий Стьюдента, расчетное значение которого определяется формуле:

$$
t_{R} \{ S_{YX_1X2} \} = \frac{R_{YX_1X_2}}{S\{ R_{YX_1X2} \}}.
$$
 (9)

Табличное значение критерия Стьюдента равно  $t_T$ [ $p_D = 0.95$ ;  $f = 20 - 2 - 1 = 17$ ] = 2,11. Если  $t_R > t_T$ , то множественный коэффициент корреляции значим.

4. Коэффициенты двухфакторной корреляционной модели в стандартизированной форме определяются по формулам:

$$
q_1 = \frac{r_{YX_1} - r_{YX_2} \cdot r_{X_1X_2}}{1 - r_{X_1X_2}^2};
$$
\n(10)

$$
q_2 = \frac{r_{YX_2} - r_{YX_1} \cdot r_{X_1X_2}}{1 - r_{X_1X_2}^2}.
$$
 (11)

5. Дисперсии найденных коэффициентов одинаковы и определяются по формуле:

$$
S^{2}{q_{1}} = S^{2}{q_{2}} = \frac{1 - R_{YX_{1}X_{2}}^{2}}{(1 - r_{X_{1}X_{2}}^{2})(n - 2)}.
$$
 (12)

6. Для определения значимости коэффициентов регрессии определяем  $t_R$ :

$$
t_{R} \left\{ q_{1} \right\} = \frac{\left| q_{i} \right|}{S \left\{ q_{i} \right\}}.
$$
 (13)

Табличное значение критерия Стьюдента равно  $t_T[p_D = 0.95;$  $f = 20 - 2 = 18$ ] = 2,1. Если  $t_R{q_1} > t_T$  и  $t_R{q_2} > t_T$  то коэффициенты значимы.

7. Коэффициенты многофакторной корреляционной модели с натуральными значениями факторов определяют по формулам:

$$
a_i = q_i \frac{S\{Y\}}{S\{X_i\}};
$$
 (14)

$$
a_0 = \overline{Y} - \sum_{i=1}^{N} a_{ij} \overline{X}_i .
$$
 (15)

8. Частные коэффициенты корреляции определим по формулам:

$$
r_{YX_1(X_2)} = \frac{r_{YX_1} - r_{YX_2} \cdot r_{X_1X_2}}{\sqrt{(1 - r_{YX_2}^2)(1 - r_{X_1X_2}^2)}} ;
$$
 (16)

$$
r_{YX_2(X_1)} = \frac{r_{YX_2} - r_{YX_1}r_{X_1X_2}}{\sqrt{(1 - r_{YX_1}^2)(1 - r_{X_1X_2}^2)}}.
$$
\n(17)

В приложении 2 представлена технология получения двухфакторной корреляционной модели с применением ПЭВМ в программе Mathcad.

### Контрольные вопросы

1. Виды корреляционных зависимостей.

2. Что характеризует ковариация и коэффициент корреляции двух статистических величин? В чем их отличие?

3. В каких пределах изменяется парный коэффициент корреляции? О чем говорит его величина?

4. Что показывает коэффициент регрессии в корреляционных уравнениях?

5. Что такое корреляционное отношение? В чем его отличие от коэффициента корреляции?

6. Каким образом можно определить меру линейности корреляционной связи между двумя величинами?

7. Множественный коэффициент корреляции. Что он показывает? В каких пределах изменяется?

8. Для чего коэффициенты регрессии в многофакторных корреляционных уравнениях определяют в стандартизированном ви- $\text{Re}$ ?

9. Каким образом проверяется значимость коэффициентов регрессии в корреляционных уравнениях?

Что показывает частный коэффициент корреляции? В каких 10. пределах он изменяется?

## **Библиографический список**

- 1. Добровольская Т.А. Методы и средства исследования технологических процессов и объектов легкой промышленности: учебное пособие / Т.А. Добровольская, Т.И. Леонтьева; Курск.гос. техн. ун-т. Курск, 2006 г. 206 с.
- 2. Добровольская Т.А. Решение инженерно-технических задач на ПЭВМ с использованием программы «Mathcad»: учеб. пособие/ Курск. гос. техн. ун-т. Курск, 2002. 96 с.
- 3. Кудрявцев Е.М. Mathcad 8. М.: ДМК, 2000. 320 с.
- 4. Кирьянов Д.В. Самоучитель Mathcad 2001.СПб.: БХВ-Петербург, 2002. 544с.

# Приложение 1

Определение однофакторной корреляционной модели

#### 1. Ввод статистических данных

Y - рост мальчиков, Х - обхват груди

 $i := 0..19$  n := 20

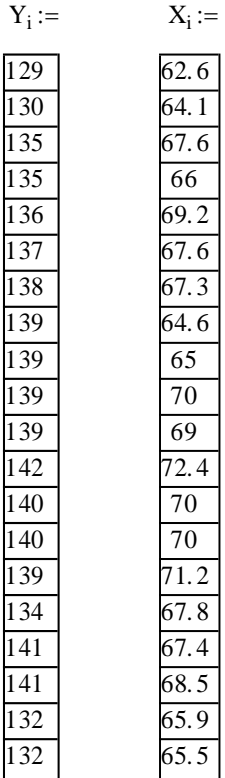

2. Определим парный коэффициент корреляции

 $r := \text{corr}(X, Y)$   $r = 0.703$ 

3. Определим коэффициент детерминации

 $D := r^2$  $D = 0.494$   $tr = 4.195$ 

$$
tr:=\frac{r}{\sqrt{1-r^2}}\cdot\sqrt{n-2}
$$

5. Определим средние значения

 $My := mean(Y)$  $My = 136.85$ 

 $Mx := \text{mean}(X)$  $Mx = 67.585$ 

6. Определим средние квадратические отклонения

 $Sy := stdev(Y)$  $Sy = 3.719$  $Sx:=\text{stdev}(X)$  $Sx = 2.466$ 

#### 7. Определим корреляционное отношение

 $Syr := Sy \cdot \sqrt{1-r^2}$  - условное среднеквадратическое отклонение  $Syr = 2.644$ 

 $h := \frac{Syr}{Sy}$   $h = 0.711$ 

#### 8. Проверим гипотезу о линейной связи

$$
\xi := h^{2} - r^{2}
$$
\n
$$
\sigma\xi := 2 \cdot \sqrt{\frac{\xi}{n}} \cdot \sqrt{(1 - h^{2})^{2} - (1 - r^{2})^{2} + 1}
$$
\n
$$
t := \frac{\xi}{\sigma\xi}
$$
\n
$$
t = 0.24
$$

Если  $t > 3$ , то корреляционная зависимость линейная

9. Определим коэффициент регрессии в линейной корреляционной модели

 $p := \frac{Sy}{g} \cdot r$ Sx  $\rho = 1.06$ 

10. Построим корреляционную однофакторную модель

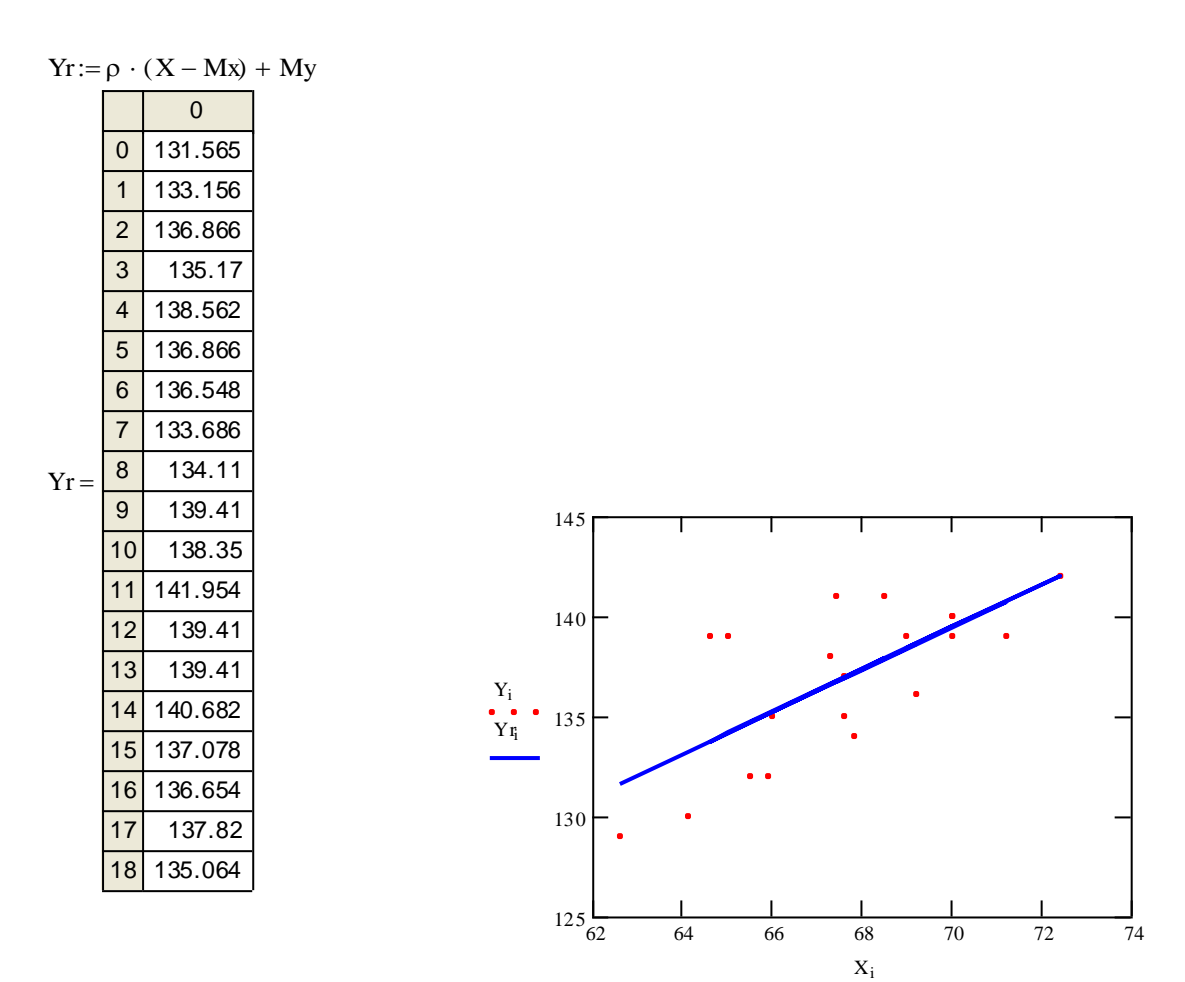

11. Проверим значимость коэффициента регрессии в корреляционном уравнении

$$
tqr := \frac{|\rho| \cdot Sx \cdot \sqrt{n-2}}{Sy \cdot \sqrt{1-r^2}}
$$
 
$$
tqr = 4.195
$$

# Приложение 2

# Определение двухфакторной корреляционной модели

#### 1. Ввод статистических данных

# Y - рост мальчиков, Х1 - обхват груди, Х2 - высота головы

$$
i := 0..19
$$
  $n := 20$ 

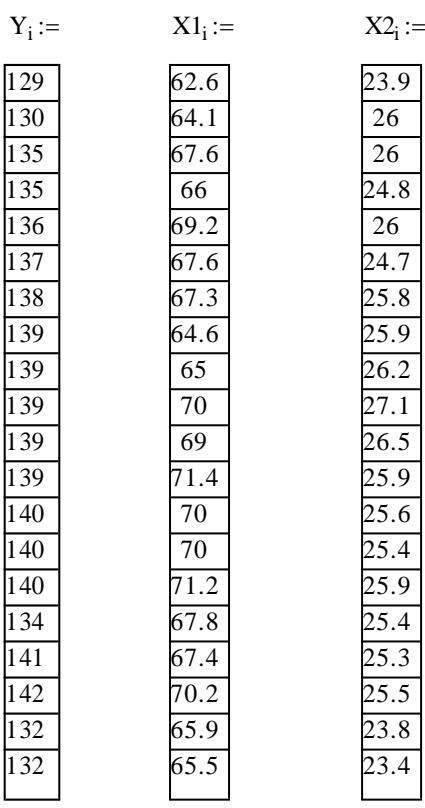

### 1. Определим средние значения

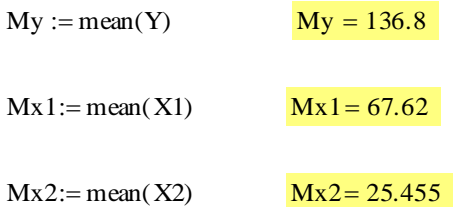

#### 2. Определим средние квадратические отклонения

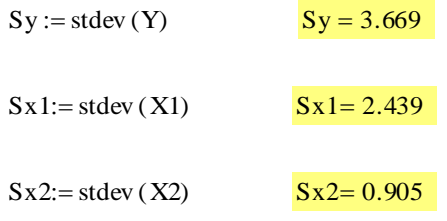

3. Определим парные коэффициенты корреляции

 $r1 := \text{corr}(Y, X1)$   $r1 = 0.702$  $r2 := \text{corr}(Y, X2)$   $r2 = 0.56$  $r12 := \text{corr}(X1, X2)$   $r12 = 0.466$ 

4. Определим множественный коэффициент корреляции

$$
R := \sqrt{\frac{r1^2 + r2^2 - 2 \cdot r1 \cdot r2 \cdot r12}{1 - r12^2}}
$$

#### 5. Определим множественную детерминацию

$$
Dr := R^2
$$
 
$$
Dr = 0.562
$$

6. Определим среднее квадратическое отклонение множественного коэффициента корреляции

$$
SR := \frac{1 - R^2}{\sqrt{n - 2 - 1}}
$$
  $SR = 0.106$ 

7. Определим значимость множественного коэффициента корреляции

 $tR := \frac{R}{SR}$  $tR = 7.065$  8. Определим коэффициенты двухфакторной модели в стандартизованной форме

$$
q1 := \frac{r1 - r2 \cdot r12}{1 - r12^{2}}
$$

$$
q2 := \frac{r2 - r1 \cdot r12}{1 - r12^{2}}
$$

$$
q1 = 0.563
$$

$$
q2 = 0.298
$$

9. Определим среднее квадратическое отклонение найденных коэффициентов

 $Sq1 := \frac{1 - R^2}{(1 - R^2)^2}$  $Sq := \sqrt{Sq1}$  Sq = 0.176  $(1 - r12^2) \cdot (n - 2)$  $Sq1 = 0.031$ 

10. Определим значимость коэффициентов регрессии

trq1 := 
$$
\frac{q1}{Sq}
$$
  
trq2 :=  $\frac{q2}{Sq}$   
trq2 = 1.688

11. Определим коэффициенты двухфакторной модели с натуральными значениями факторов

$$
a1 := q1 \cdot \frac{Sy}{Sx1} \qquad \qquad a2 := q2 \cdot \frac{Sy}{Sx2}
$$

$$
a0 := My - (a1 \cdot Mx1 + a2 \cdot Mx2)
$$

$$
a1 = 0.847 \t a2 = 1.206 \t a0 = 48.799
$$

### 12. Определим частные коэффициенты корреляции

Ryx1:=
$$
\frac{r1 - r2 \cdot r12}{\sqrt{(1 - r2^2) \cdot (1 - r12^2)}}
$$
  
Ryx2:=
$$
\frac{r2 - r2 \cdot r12}{\sqrt{(1 - r1^2) \cdot (1 - r12^2)}}
$$
  
Ryx2=0.475  
Ryx2=0.475

#### МИНОБРНАУКИ РОССИИ

Федеральное государственное бюджетное образовательное учреждение высшего образования «Юго-Западный государственный университет»  $(IO3<sub>ry</sub>)$ 

Кафедра дизайна и технологии изделий легкой промышленности

**YTBEP**<sup>\*</sup> Проректор/по учебной работе **О ГЕЛОКТИОНОВА KO3TV)**  $2018r$ .

### ОБРАБОТКА ДАННЫХ ОДНОФАКТОРНОГО ЭКСПЕРИМЕНТА ПРИ ИССЛЕДОВАНИЯХ В ЛЕГКОЙ ПРОМЫШЛЕННОСТИ

Методические указания по выполнению лабораторных работ для студентов направления подготовки 29.03.05

Курск 2018

УДК 687.02

Составитель: Т.А. Добровольская

# Рецензент Кандидат технических наук, доцент *Т.М. Ноздрачева*

**Обработка данных однофакторного эксперимента при исследованиях в легкой промышленности**: методические указания по выполнению лабораторных работ / Юго-Зап. гос. ун-т; сост.:Т.А. Добровольская. Курск, 2018. 14 с.: табл. 3. - Библиогр.: с. 9.

Излагаются основные сведения о методике обработки результатов однофакторного эксперимента при построении линейной регрессионной модели. Указывается порядок оформления лабораторной работы.

Предназначены для студентов направления подготовки 29.03.05 «Конструирование изделий легкой промышленности» дневной и заочной форм обучения.

Текст печатается в авторской редакции

Подписано в печать . Формат  $60 \times 84$  1/16. Усл.печ.л. . Уч.-изд.л. . Тираж 25 экз. Заказ . Бесплатно Юго-Западный государственный университет. 305040, г. Курск, ул. 50 лет Октября,94.

## **Лабораторная работа**

# **ОБРАБОТКА ДАННЫХ ОДНОФАКТОРНОГО ЭКСПЕРИМЕНТА ПРИ ИССЛЕДОВАНИЯХ В ЛЕГКОЙ ПРОМЫШЛЕННОСТИ**

**Цель работы:** изучение методики построения линейной однофакторной регрессионной модели по данным активного эксперимента.

### **Задание:**

- 1. Провести активный эксперимент.
- 2. Произвести первичную обработку результатов эксперимента.
- 3. Определить вид модели.
- 4. Рассчитать коэффициенты уравнения регрессии.

### **Отчет должен содержать:**

- 1. Матрицу планирования с результатами эксперимента.
- 2. Все этапы обработки данных однофакторного эксперимента.
- 3. Полученную регрессионную модель.
- 4. Анализ результатов эксперимента.

# **МЕТОДИКА ВЫПОЛНЕНИЯ РАБОТЫ**

Рассмотрим операции, которые совершает исследователь при обработке данных однофакторного эксперимента на примере, в котором исследовалось изменение стойкости бельевых трикотажных полотен к истиранию после опытной носки.

В качестве параметра оптимизации (Y) выбрана стойкость полотна к истиранию; в качестве фактора (Х) – число циклов носки.

Было проведено 5 опытов в 5-ти повторностях. По результатам активного эксперимента составлена матрица планирования однофакторного эксперимента (табл. 1).

### Таблица 1

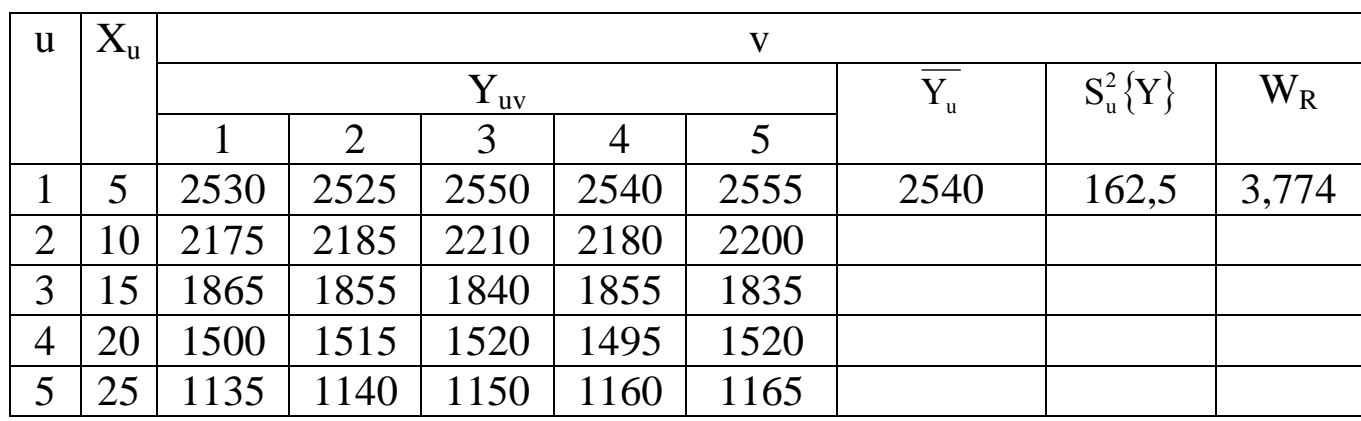

#### Матрица планирования

Вначале определяем средние значение и дисперсии выходного параметра для каждого опыта матрицы:

$$
\overline{Y}_1 = \frac{2530 + 2525 + 2550 + 2540 + 2555}{5} = 2540
$$
  

$$
S_1^2 = \frac{1}{5-1} \cdot [(2530 - 2540)^2 + (2525 - 2540)^2 + ... + (2555 - 2540)^2 = 162,5.
$$

Для остальных опытов данные величины определяются аналогично. Результаты вычислений заносятся в табл.1

1. Исключение резко выделяющихся данных.

Расчетное значение критерия Смирнова-Грабса определяют по формулам:

при подозрении резко выделяющегося максимального значения Y<sub>i</sub> max

$$
V_{\text{Rmax}} = \frac{(Y_{i \max} - Y)}{S{Y}} \sqrt{\frac{n}{n-1}};
$$
\n(1)

при подозрении резко выделяющегося минимального значения Y<sub>i</sub> min

$$
V_{R min} = \frac{(\overline{Y} - Y_{i min})}{S{Y} \sqrt{\frac{n}{n-1}}}. \tag{2}
$$

Рассмотрим эту операцию при анализе первого опыта матри-ЦЫ:

$$
V_{R \max} = \frac{2555 - 2540}{\sqrt{162.5}} \cdot \sqrt{\frac{5}{5 - 1}} = 1,316;
$$

$$
V_{\rm R\ min} = \frac{240 - 2525}{\sqrt{162.5}} \cdot \sqrt{\frac{5}{5 - 1}} = 1,316.
$$

По таблице критических значений находим  $V_T$ .  $V_T$  [ $p_D = 0.95$ ; m = 5] = 1,869. Так как значения  $V_{Rmax} < V_T$  и  $V_{Rmin} < V_T$ , то рассматриваемые значения не являются резко выделяющимися и остаются для дальнейшей статистической обработки.

Аналогично данная операция производится для остальных ОПЫТОВ.

2. Проверка гипотезы о нормальном распределении случайных величин.

Для определения вида распределения в малой выборке используют критерий Шапиро - Уикла, который для каждого u-го опыта матрицы включает определение расчетного значения  $W_R$ :

$$
W_R = \frac{Q^2}{S_u^2 \{Y\}},\tag{3}
$$

где

 $k = m/2 - mpu$  четном числе m;  $k = (m-1)/2 - mpu$  нечетном числе m;

$$
Y_m \geq Y_{m-1} \geq \ldots \geq Y_1.
$$

 $Q = q_m(Y_m - Y_1) + ... + q_{m-k+1}(Y_{m-k+1} - Y_k);$ 

В рассматриваемом примере находим:  $2555 > 2550 > 2540 > 2530 >$ 2525

$$
Q_1 = 0,6646 \cdot (2555 - 2525) + 0.2413 \cdot (2550 - 2530) = 24,77
$$

$$
W_{R1} = \frac{25,77^2}{162.5} = 3,774
$$

Аналогично производятся вычисления для других опытов. Результаты заносятся в табл.1.

Расчетное значение  $W_T$  [ $p_D = 0.95$ ; m = 5] = 0.762. Так как  $W_{R1}$  $>$  W<sub>T</sub>, то гипотезу о нормальном распределении не отвергаем.

3. Проверка гипотезы об однородности дисперсий в опытах матри-ЦЫ.

Так как число повторностей одинаково, то используем критерий Кочрена, расчетное значение которого определяется по формуле:

$$
G_R = \frac{S_u^2 \max\{Y\}}{\sum_{u=1}^N S_u^2 \{Y\}}.
$$
 (4)

Табличное значение критерия  $G_T$  [ $p_D = 0.95$ ; N = 5; f = 5-1 = 4] = 0,544. Если  $G_R < G_T$ , то гипотеза об однородности дисперсий не отвергается.

4. Определение средней дисперсии выходного параметра в опытах матрицы:

$$
S_{(1)}^{2}{Y} = \frac{1}{N} \sum_{u=1}^{N} S_{u}^{2}{Y}.
$$
 (5)

5. Определение подходящего вида регрессионной модели.

Поскольку интервал варьирования постоянный, то необходимо определить неразделенные разности первого порядка.

Далее нужно сравнить разницу между неразделенными разностями с удвоенной среднеквадратической ошибкой:

Если разница между неразделенными разностями не превышает удвоенной среднеквадратической ошибки, то считаем неразделенные разности первого порядка тождественными и условно принимаем уравнение прямой линии:

$$
Y_R = d_0 + d_1 \cdot (X - \overline{X}).
$$
 (6)

6. Определение коэффициентов регрессии:

$$
d_0 = \frac{1}{N} \sum_{u=1}^{N} \overline{y}_u = \overline{y} \quad ; \qquad d_1 = \frac{\sum_{u=1}^{N} (x_u - \overline{x}) \overline{y}_u}{\sum_{u=1}^{N} (x_u - \overline{x})^2}
$$

Для удобства сведем расчеты в табл.2.

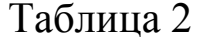

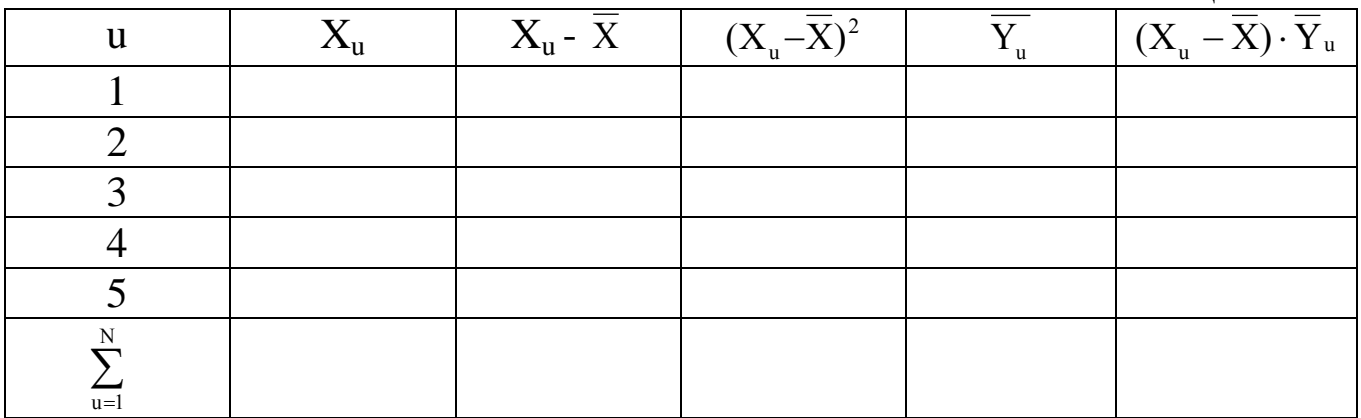

7. Проверка адекватности полученного уравнения. Расчетное значение критерия Фишера определяется по формуле:

$$
F_R = \frac{S_{(2)}^2 \{y\}}{S_{(1)}^2 \{y\}},
$$
\n(7)

где  $S^2_{(1)}\{y\}$ -средняя дисперсия или дисперсия воспроизводимости, определяемая в п.4.

 $S^2_{(2)}\{y\}$ -дисперсия, характеризующая рассеивание средних экспериментальных значений у<sub>и</sub> относительно прямой линии:

$$
S_{(2)}^{2}{y} = \frac{m}{N-2} \sum_{u=1}^{N} (\bar{y}_{u} - y_{ru})^{2}.
$$
 (8)

Для определения дисперсии, характеризующей рассеивание экспериментальных значений около прямой линии составим табл.3.

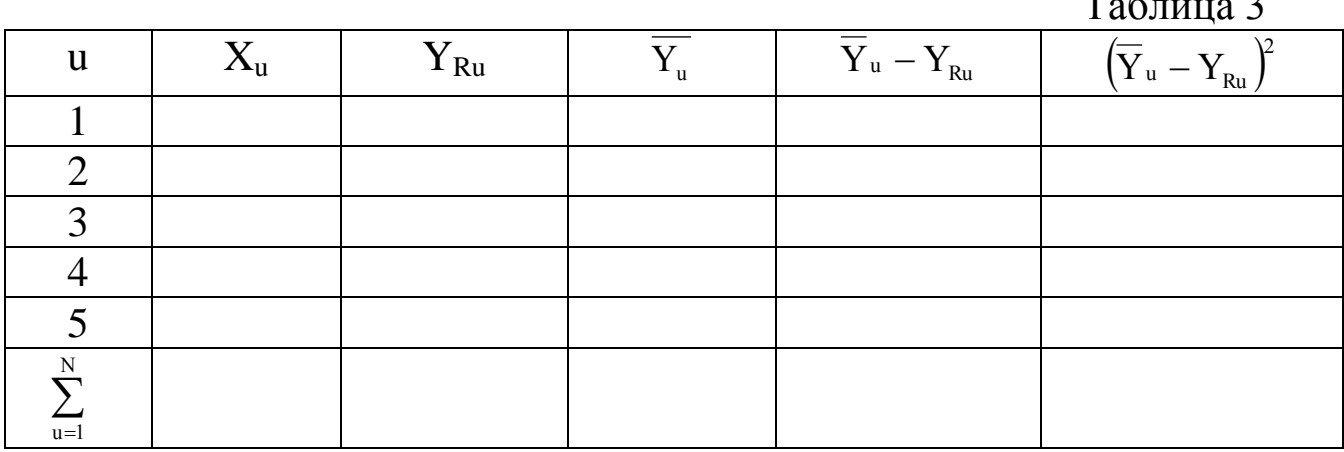

Используя данные табл. 3 находим  $S_{(2)}^2$ и затем определяем  $F_R$ .

Табличное значение  $F_T$  [ $p_D = 0.95$ ;  $f\left\{S_{(1)}^2\right\} = 5.4 = 20$ ;  $f(S_{(2)}^2)$ = 5 – 2 = 3] = 8,66. Если  $F_R$  <  $F_T$ , то гипотезу об адекватности

модели не отвергаем.

## 8. Определение значимости коэффициентов регрессии и их доверительных интервалов.

Для оценки значимости коэффициентов регрессии используется критерий Стьюдента, расчетное значение которого определяют по формуле:

$$
t_{R} \{d_{i}\} = \frac{|d_{i}|}{S\{d_{i}\}},
$$
\n(9)

где S{d<sub>i</sub>}-оценка среднего квадратического отклонения коэффициента регрессии d<sub>i</sub>.

Для оценки дисперсий коэффициентов регрессии  $d_0$  и  $d_1$  используют формулы:

$$
S^{2}{d_{0}} = \frac{S^{2}{y}}{mN} = \frac{S^{2}{\bar{y}}}{N}; \t S^{2}{d_{1}} = \frac{S^{2}}{m\sum_{u=1}^{N}(x_{u} - \bar{x})^{2}} = \frac{S^{2}{\bar{y}}}{\sum_{u=1}^{N}(x_{u} - \bar{x})^{2}}.
$$

Дисперсия  $S^2\{y\}$  определяется по формуле:

$$
S^{2}{y} = \frac{(m-1) \cdot N \cdot S^{2}_{(1)}{y} + (N-2) \cdot S^{2}_{(2)}{y}}
$$

$$
m \cdot N - 2
$$

Табличное значение  $t_T$  [ $p_D = 0.95$ ; f = 5.5 -2 = 23] = 2.07. Если  $t_R$  > t<sub>T</sub>, то полученные коэффициенты значимы и, следовательно, связь между Х и Ү значима.

В приложении 1 представлена технология получения однофакторной регрессионной модели на ПЭВМ с использованием программы Mathcad.

### **Контрольные вопросы**

- 1. Сущность традиционного однофакторного планирования.
- 2. Что называется матрицей планирования эксперимента?
- 3. Для чего каждый опыт в матрице планирования проводят в нескольких повторностях?
- 4. Какие параметры называют входными, а какие выходными?
- 5. Что такое интервал варьирования? Как он определяется?
- 6. Что включает в себя предварительная обработка результатов эксперимента?
- 7. С помощью какого критерия можно исключить резко выделяющиеся данные?
- 8. Основные операции обработки данных однофакторного эксперимента.
- 9. Как можно определить вид математической модели, получаемой на основе данных однофакторного эксперимента?
- 10. Что такое неразделенные и разделенные разности? Чем они отличаются?
- 11.Какой метод лежит в основе определения коэффициентов регрессии однофакторной модели?
- 12. Понятие адекватности математической модели. Как она проверяется?

# **Библиографический список**

- 1. Добровольская Т.А. Методы и средства исследования технологических процессов и объектов легкой промышленности [Текст]: учебное пособие / Т.А. Добровольская, Т.И. Леонтьева; Курск.гос. техн. ун-т. Курск, 2006 г. 206 с.
- 2. Добровольская Т.А. Решение инженерно-технических задач на ПЭВМ с использованием программы «Mathcad»: учеб.пособие/ Курск. Гос. Техн. Ун-т. Курск, 2002. 96 с.
- 3. Кудрявцев Е.М. Mathcad 8. М.: ДМК, 2000. 320с.
- 4. Глушаков С.В., Жакин И.А., Хачиров Т.С. Математическое моделирование Mathcad 2000, Matlab 5. Харьков: Фолио; М.: ООО «Издательство АСТ», 2001. 524с.

# Получение линейной однофакторной регрессионной модели

### 1.Ввод данных активного эксперимента

Количество наблюдений  $m := 5 - 1$   $n := 5 - 1$   $u := 0..m$  v = 0..

Значения Xu Значения Yuv

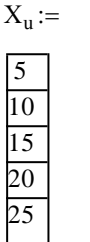

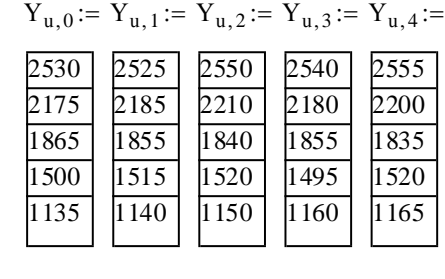

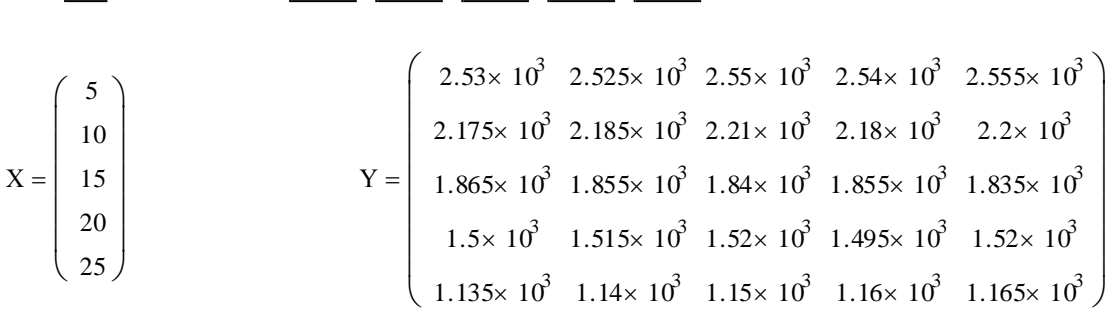

#### 2.Определение средних значений в каждом опыте матрицы

$$
MY_{u} := mean\left[\left(Y^{T}\right)^{\langle u \rangle}\right]
$$
\n
$$
MY = \begin{pmatrix}\n2.54 \times 10^{3} \\
2.19 \times 10^{3} \\
1.85 \times 10^{3} \\
1.51 \times 10^{3} \\
1.15 \times 10^{3}\n\end{pmatrix}
$$

### 3.Определение дисперсий в каждом опыте матрицы

$$
S_{u} := \frac{1}{m} \left[ \sum_{v} (Y_{u, v} - MY_{u})^{2} \right]
$$
  

$$
S = \begin{pmatrix} 162.5 \\ 212.5 \\ 150 \\ 137.5 \\ 162.5 \end{pmatrix}
$$
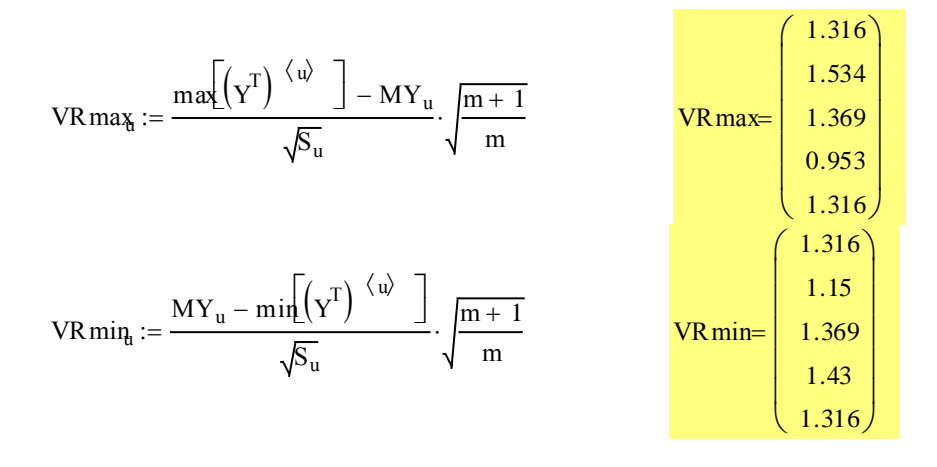

#### 4.Исключение резко выделяющихся значений

#### 5.Проверка гипотезы о нормальном распределении

$$
k := \frac{m}{2} \qquad k = 2 \qquad Y_{S_u} := sort \left[ \left( Y^T \right)^{\langle u \rangle} \right]
$$
  

$$
Q_u := 0.6646 \left[ Y_{S_u} \right]_4 - \left[ Y_{S_u} \right]_0 \right] + 0.2413 \left[ \left( Y_{S_u} \right]_3 - \left[ Y_{S_u} \right]_1 \right] \qquad Q = \begin{pmatrix} 24.764 & 0.28.087 \\ 28.087 & 0.23.557 \\ 23.557 & 0.24.41 \\ 24.764 & 0.24.764 \end{pmatrix}
$$
  

$$
Wr_u := \frac{(Q_u)^2}{S_u}
$$

$$
Wr = \begin{pmatrix} 3.774 \\ 3.712 \\ 3.343 \\ 3.343 \\ 3.774 \end{pmatrix}
$$

Если Wru > 0.762, то гипотеза о нормальном распределении Yv не отвергается.

 $\setminus$  $\overline{\phantom{a}}$  $\overline{\phantom{a}}$  $\overline{\phantom{a}}$  $\overline{\phantom{a}}$  Ј

#### 6.Проверка гипотезы об однородности дисперсии в опытах матрицы

$$
\sum_{i=0}^{m} S_{i} = 825 \qquad \qquad Gr := \frac{max(S)}{\sum_{i=0}^{m} S_{i}}
$$

Если Gr < 0.544, то гипотеза об однородности дисперсий не отвергается

#### 7.Определяем среднюю дисперсию выходного параметра в опытах матрицы

$$
SY := \frac{1}{m+1} \cdot \sum_{i=0}^{m} S_i
$$
  $SY = 165$ 

8. Определяем подходящий вид регрессионной модели по неразделенным разностям первого порядка

$$
i := 0...m - 1
$$
\n
$$
\Delta R_{i} := |MY_{i+1} - MY_{i}|
$$
\n
$$
\Delta R = \begin{pmatrix} 350 \\ 340 \\ 340 \\ 360 \end{pmatrix}
$$

 $\Delta$ Ri:= max $(\Delta$ R) – min $(\Delta$ R)

 $\Delta$ Ri = 20  $2\sqrt{SY} = 25.69$ 

Если ARi не превышает значения 2S, то разности можно считать тождественными

9. Определяем коэффициент регрессии для Yr=d0+d1(X-MX)

$$
d_0 := \frac{1}{m+1} \cdot \sum_{u=0}^{m} MY_u
$$
  

$$
d_1 := \frac{\sum_{u=0}^{m} (X_u - \text{mean}(X)) \cdot MY_u}{\sum_{u=0}^{m} (X_u - \text{mean}(X))^2}
$$
  

$$
d_1 = -69.2
$$

10. Построим однофакторную модель Yr=d0+d1(X-MX)

 $MX := mean(X)$ 

 $Yr_u := d_0 + d_1 (X_u - MX)$ 

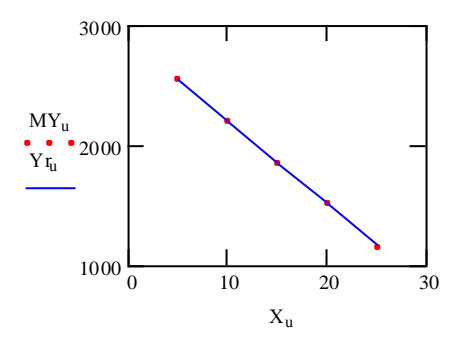

11. Определяем адекватность полученного уравнения

$$
S1Y := \frac{m+1}{m-1} \cdot \sum_{u=0}^{m} (MY_u - Yr_u)^2 \qquad S1Y = 200
$$

$$
Fr := \frac{S1Y}{SY}
$$
 
$$
Fr = 1.212
$$

12. Определяем значимость коэффициентов регрессии и их доверительные интервалы

 $S2Y := {m(m+1) \cdot SY + (m-1)S1Y \over (m+1) \cdot (m+1) - 2}$  $S2Y = 169.565$ 

$$
S2d_0 := \frac{S2Y}{(m+1)\cdot(m+1)}
$$
 S2d<sub>0</sub> = 6.783

$$
S2d_{l} := \frac{S2Y}{(m+1)\sum_{u=0}^{m} (X_{u} - MX)^{2}}
$$
 
$$
S2d_{l} = 0.136
$$
  
i := 0..1

$$
Sd_i := \sqrt{S2d_i}
$$
\n
$$
Sd = \begin{pmatrix} 2.604 \\ 0.368 \end{pmatrix}
$$
\n
$$
tRd_i := \frac{d_i}{Sd_i}
$$
\n
$$
tRd = \begin{pmatrix} 709.584 \\ -187.885 \end{pmatrix}
$$

Т.к. tRdi >> tT = 2,07, то коэффициенты значимы и следовательно связь Y и X значима

$$
\text{ed}_{i} := \text{Sd}_{i} \cdot 2.07 \qquad \qquad \text{ed} = \left(\begin{array}{c} 5.391 \\ 0.762 \end{array}\right)
$$

 $d_i - \varepsilon d_i \leq \delta_i \leq d_i + \varepsilon d_i$ 

$$
d - \epsilon d = \begin{pmatrix} 1.843 \times 10^3 \\ -69.962 \end{pmatrix} \quad u \le \delta \le u \quad d + \epsilon d = \begin{pmatrix} 1.853 \times 10^3 \\ -68.438 \end{pmatrix}
$$

13. Определяем границы доверительных интервалов средних значений выходного параметра

$$
Sm_{u} := \sqrt{S2d_{0} + S2d_{1} \cdot (X_{u} - MX)^{2}}
$$
\n
$$
Sm = \begin{pmatrix}\n4.511 \\
3.19 \\
2.604 \\
3.19 \\
4.511\n\end{pmatrix}
$$

$$
\text{am}_{\text{u}} := 2.07 \text{Sm}_{\text{u}}
$$
\n
$$
\text{am} = \begin{pmatrix} 9.337 \\ 6.603 \\ 5.391 \\ 6.603 \\ 9.337 \end{pmatrix}
$$

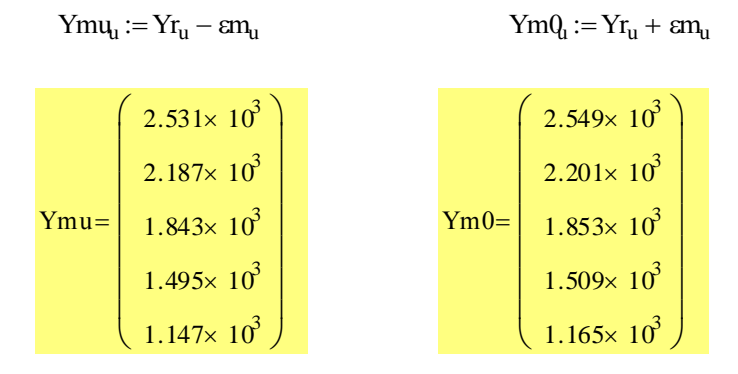

14.Определяем границы доверительных интервалов для индивидуальных значений выходного параметра

$$
Se_{u} := \sqrt{(Sm_{u})^{2} + S2Y}
$$
\n
$$
Se = \begin{pmatrix}\n13.781 \\
13.407 \\
13.28 \\
13.407 \\
13.781\n\end{pmatrix}
$$
\n
$$
Yeu_{u} := Yr_{u} - Se_{u} \cdot 2.07
$$
\n
$$
Ye0_{u} := Yr_{u} + Se_{u} \cdot 2.07
$$
\n
$$
Ye0_{u} := Yr_{u} + Se_{u} \cdot 2.07
$$
\n
$$
Yeu = \begin{pmatrix}\n2.569 \times 10^{3} \\
1.821 \times 10^{3} \\
1.821 \times 10^{3} \\
1.474 \times 10^{3} \\
1.127 \times 10^{3}\n\end{pmatrix}
$$
\n
$$
Ye0 = \begin{pmatrix}\n2.569 \times 10^{3} \\
2.222 \times 10^{3} \\
1.875 \times 10^{3} \\
1.185 \times 10^{3}\n\end{pmatrix}
$$

# МИНОБРНАУКИ РОССИИ

Федеральное государственное бюджетное образовательное учреждение высшего образования «Юго-Западный государственный университет»  $(IO3<sub>ry</sub>)$ 

Кафедра дизайна и технологии изделий легкой промышленности

**YTBEPKAKK** Проректор по/учебной рабо **<sup>••</sup>ПБКТИОНОВА**  $\mu$ 

## ПОЛУЧЕНИЕ РЕГРЕССИОННОЙ МОДЕЛИ ПО ДАННЫМ ПОЛНОГО ФАКТОРНОГО ЭКСПЕРИМЕНТА ПРИ ИССЛЕДОВАНИИ ТЕХНОЛОГИЧЕСКИХ ПРОЦЕССОВ ЛЕГКОЙ ПРОМЫШЛЕННОСТИ

Методические указания по выполнению лабораторных работ для студентов направления подготовки 29.03.05

Курск 2018

УДК 687.02

Составитель: Т.А. Добровольская

### Рецензент Кандидат технических наук, доцент *Т.М. Ноздрачева*

**Получение регрессионной модели по данным полного факторного эксперимента при исследовании технологических процессов легкой промышленности**: методические указания по выполнению лабораторных работ / Юго-Зап. гос. ун-т; сост.: Т.А. Добровольская. Курск, 2018. 12 с.: табл. 3. - Библиогр.: с. 8.

Излагаются основные сведения об этапах обработки результатов полного факторного эксперимента, получении и анализе многофакторных регрессионных моделей. Указывается порядок выполнения лабораторной работы.

Предназначены для студентов направления подготовки 29.03.05 «Конструирование изделий легкой промышленности» дневной и заочной форм обучения.

#### Текст печатается в авторской редакции

Подписано в печать . Формат  $60 \times 84$  1/16. Усл.печ.л. . Уч.-изд.л. . Тираж 25 экз. Заказ . Бесплатно Юго-Западный государственный университет. 305040, г. Курск, ул. 50 лет Октября,94.

#### **Лабораторная работа**

### **ПОЛУЧЕНИЕ РЕГРЕССИОННОЙ МОДЕЛИ ПО ДАННЫМ ПОЛНОГО ФАКТОРНОГО ЭКСПЕРИМЕНТА ПРИ ИССЛЕДОВАНИИ ТЕХНОЛОГИЧЕСКИХ ПРОЦЕССОВ ЛЕГКОЙ ПРОМЫШЛЕННОСТИ**

**Цель работы:** изучение основных теоретических положений планирования полного факторного эксперимента, получение многофакторной регрессионной модели исследуемого процесса.

### **Задание:**

- 1. Изучить основные положения планирования эксперимента.
- 2. Осуществить выбор факторов, их уровней и интервалов варьирования.
- 3. Получить уравнение регрессии и проверить его на адекватность.
- 4. Сделать выводы по полученной модели.

#### **Отчет должен содержать:**

- 1. Краткое обоснование выбора факторов и параметра оптимизации.
- 2. Матрицу планирования ПФЭ.
- 3. Математическую обработку данных эксперимента, которая включает
	- 3.1. Определение дисперсии в каждом опыте.
	- 3.2. Проверку воспроизводимости процесса.
	- 3.3. Определение коэффициентов уравнения регрессии.
	- 3.4. Проверку коэффициентов уравнения на значимость.
	- 3.5. Определение адекватности модели.
- 4. Анализ полученной математической модели.

### МЕТОДИКА ВЫПОЛНЕНИЯ РАБОТЫ

В качестве параметра оптимизации (Y) выбрана стойкость трикотажного полотна к истиранию.

В качестве факторов:

 $X_1$  – линейная плотность пряжи, текс

Х<sub>2</sub> - плотность полотна по вертикали

Таблица 1

#### Условия проведения эксперимента

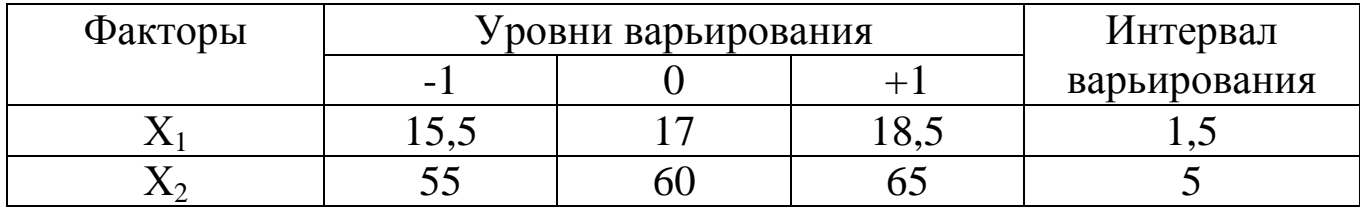

Таблица 2

### Матрица планирования ПФЭ  $2^2$

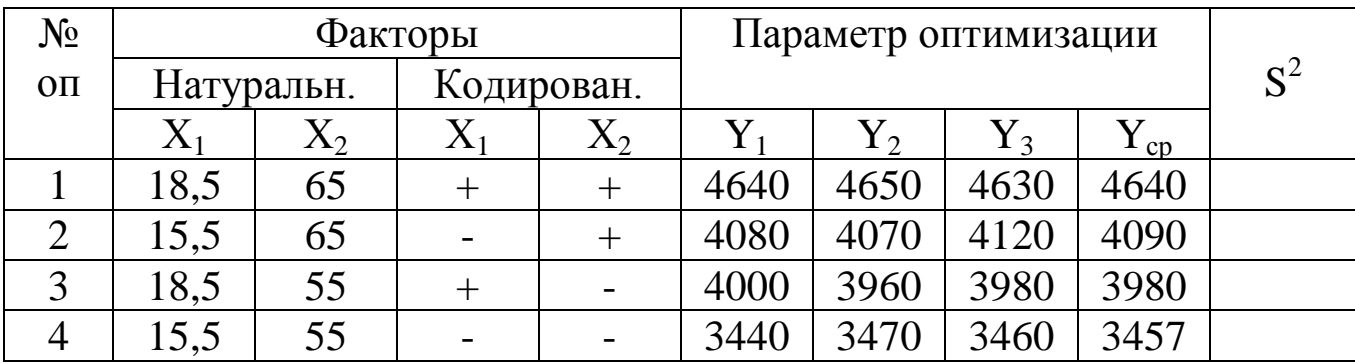

Вначале определяем средние значения и дисперсии в опытах матрицы, результаты заносим в табл.2.

1. Исключение резко выделяющихся данных. Расчетное значение критерия Смирнова - Грабса определяют по формулам:

при подозрении резко выделяющегося максимального значения Y<sub>i max</sub>

$$
V_{\text{Rmax}} = \frac{(Y_{\text{i max}} - Y)}{S{Y} \sqrt{\frac{n}{n-1}}};
$$
\n(1)

при подозрении резко выделяющегося минимального значения Y<sub>i min</sub>

$$
V_{R \min} = \frac{(\overline{Y} - Y_{i \min})}{S{Y} \sqrt{\frac{n}{n-1}}}. \tag{2}
$$

По таблице критических значений необходимо найти  $V_T$ .  $V_T$  [ $p_D =$ 0,95; m = 3] = 1,412. Если  $V_{Rmax}$  <  $V_T$  и  $V_{Rmin}$  <  $V_T$ , то рассматриваемые значения не являются резко выделяющимися и остаются для дальнейшей статистической обработки.

2. Проверка гипотезы об однородности дисперсий по критерию Кочрена:

$$
G_R = \frac{S_u^2 \max\{Y\}}{\sum_{u=1}^N S_u^2 \{Y\}}.
$$
 (3)

Табличное значение критерия Кочрена  $G_T[p_D = 0.95; f = 2; N = 4]$ 0,7679. Если  $G_R < G_T$ , то дисперсии однородны.

3. Определение дисперсии воспроизводимости.

Если доказано, что дисперсии  $S^2(Y)$  однородны, то дисперсия воспроизводимости равна:

$$
S^{2}\{Y\} = \frac{1}{N} \sum_{u=1}^{N} S_{u}^{2} \{Y\}.
$$
 (4)

4. Определение оценок коэффициентов регрессии.

Общий вид двухфакторной модели:  $y = b_0 + b_1x_1 + b_2x_2 + b_{12}x_1x_2$ Коэффициенты регрессии в этом уравнении определяются по формулам:

$$
b_i = \frac{1}{N} \sum_{u=0}^{N} x_{iu} \overline{Y}_u ; \qquad (5)
$$

$$
b_{ij} = \frac{1}{N} \sum_{u=1}^{N} x_{iu} x_{ju} \overline{Y}_u ; \qquad (6)
$$

$$
b_{ije} = \frac{1}{N} \sum_{u=1}^{N} x_{iu} x_{ju} x_{eu} Y_u .
$$
 (7)

В нашем случае:

$$
b_0 = \frac{1}{4} \cdot (4640 + 4090 + 3980 + 3457) = 4041,75
$$
\n
$$
b_1 = \frac{1}{4} \cdot (4640 - 4090 + 3980 - 3457) = 268,25
$$
\n
$$
b_2 = \frac{1}{4} \cdot (4640 + 4090 - 3980 - 3457) = 323,25
$$
\n
$$
b_{12} = \frac{1}{4} \cdot (4640 - 4090 - 3980 + 3457) = 6,75
$$

В результате получаем регрессионную двухфакторную модель:

$$
Y_R = 4042 + 268 \cdot x_1 + 323 \cdot x_2 + 6{,}75 \cdot x_1 x_2.
$$

Данная модель не является окончательной и после проверки значимости коэффициентов уточняется.

5. Проверка значимости коэффициентов регрессии по критерию Стьюдента:

$$
t_{R} \{b_{i}\} = \frac{|b_{i}|}{S\{b_{i}\}},
$$
\n(8)

где

$$
S^{2}\{b_{i}\} = \frac{1}{N}S^{2}\{\overline{Y}\},
$$
\n(9)

$$
S^{2}\{Y\} = \frac{1}{m}S^{2}\{Y\}.
$$
 (10)

Табличное значение критерия Стьюдента  $t_T[p_D = 0.95; f = (4(3-1))$  $= 8$ ] = 2,306. Сопоставляя расчетные и табличные значения, делаем вывод, значимы ли коэффициенты  $b_1$  и  $b_2$ .

6. Проверка адекватности математической модели по критерию Фишера:

$$
F_R = \frac{S^2 a \ddot{a} \{Y\}}{S^2 \{Y\}} = \frac{S^2 \hat{a} \ddot{a} \{Y\}}{S^2 \{\overline{Y}\}},
$$
(11)

$$
\text{rge} \qquad S^2 \text{àä}\{Y\} = m \cdot S^2 \text{âä} \{Y\} = \frac{m \sum_{u=1}^{N} (\overline{Y}_U - Y_{RU})^2}{N - \hat{I} - 1}.
$$
 (12)

Для расчета дисперсии, обусловленной неадекватностью математической модели, составим таблицу.

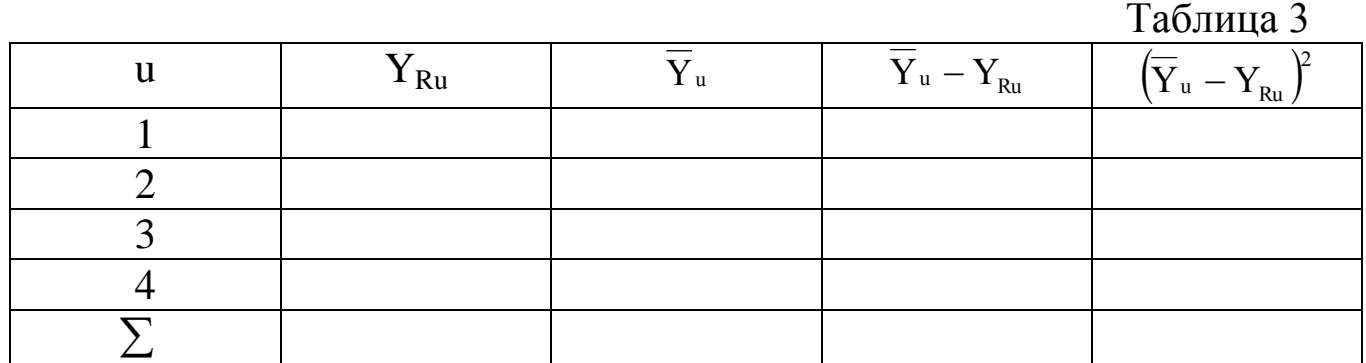

Значения Y<sub>Ru</sub> рассчитываются по полученной модели с использование данных табл. 2 (значения х подставляются в модель в кодированных единицах) т.е.

 $Y_{R11} = 4035 + 275 + 330$ ;  $Y_{R112} = 4035 - 275 + 330$   $H$  T.  $H$ .

Табличное значение критерия Фишера  $F_T = [p_D = 0.95; f{S^2Y}]$  $= 4(3-1) = 8$ ;  $f{S_{\text{max}}^2} = 4-2-1=1$ ] = 5,32. Если  $F_R < F_T$ , то модель можно считать адекватной.

В приложении 1 представлена технология получения многофакторной модели по данным ПФЭ с использованием программы Mathcad.

#### Контрольные вопросы:

- 1. Сущность многофакторного планирования.
- 2. Какой эксперимент называется полным факторным?
- 3. Какой вид имеет многофакторная регрессионная модель, получаемая по данным ПФЭ.
- 4. Какие основные этапы включает в себя определение многофакторной регрессионной модели на базе ПФЭ?
- 5. Свойства ПФЭ.
- 6. Основные этапы обработки результатов ПФЭ.
- 7. Каким образом определяется значимость коэффициентов регрес- $\text{CHU}$ ?
- 8. Что такое адекватность математической модели? Как она определяется?
- 9. Что необходимо сделать, если гипотеза об адекватности модели отвергается?
- 10.Что включает в себя анализ полученной математической модели?

### **Библиографический список**

- 1. Добровольская Т.А. Методы и средства исследования технологических процессов и объектов легкой промышленности [Текст]: учебное пособие / Т.А. Добровольская, Т.И. Леонтьева; Курск.гос. техн. ун-т. Курск, 2006 г. 206 с.
- 2. Добровольская Т.А. Решение инженерно-технических задач на ПЭВМ с использованием программы «Mathcad»: учеб. пособие/ Курск. гос. техн. ун-т. Курск, 2002. 96 с.
- 3. Кудрявцев Е.М. Mathcad 8. М.: ДМК, 2000. 320 с.

### Приложение 1

#### Определение линейной многофакторной регрессионной модели по данным ПФЭ

#### 1. Ввод данных эксперимента

<sup>M</sup> <sup>2</sup>- количество факторов

m := 3- число повторностей

#### $N := 4 - 4$ число опытов

 $i := 0...N - 1$ 

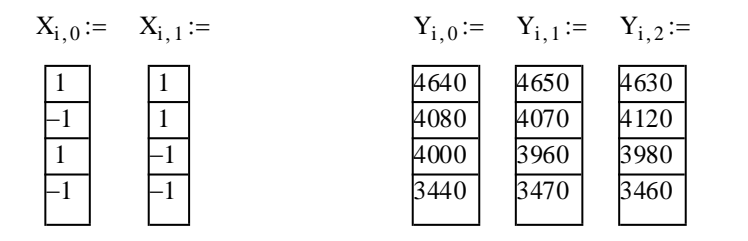

$$
X = \begin{pmatrix} 1 & 1 \\ -1 & 1 \\ 1 & -1 \\ -1 & -1 \end{pmatrix}
$$
  

$$
Y = \begin{pmatrix} 4.64 \times 10^3 & 4.65 \times 10^3 & 4.63 \times 10^3 \\ 4.08 \times 10^3 & 4.07 \times 10^3 & 4.12 \times 10^3 \\ 4 \times 10^3 & 3.96 \times 10^3 & 3.98 \times 10^3 \\ 3.44 \times 10^3 & 3.47 \times 10^3 & 3.46 \times 10^3 \end{pmatrix}
$$

#### 2. Определение средних значений параметра оптимизации

 $k := 0.. N - 1$  $Ysr_k := mean\left[\left(Y^T\right)^{\langle k \rangle}\right]$   $Ysr$  $4.64 \times 10^3$  $4.09 \times 10^{3}$  $3.98 \times 10^{3}$ 3.457 $\times$  10<sup>3</sup>  $\int$ L L L I J  $\bigg)$ I I I I  $\big)$ =

#### 3. Определение дисперсий параметра оптимизации  $l := m - 1$

$$
Sy_{i} := \frac{\sum_{j=0}^{1} (Ysr_{i} - Y_{i,j})^{2}}{m-1}
$$
\n
$$
Sy = \begin{pmatrix} 100 \\ 700 \\ 400 \\ 233.333 \end{pmatrix}
$$

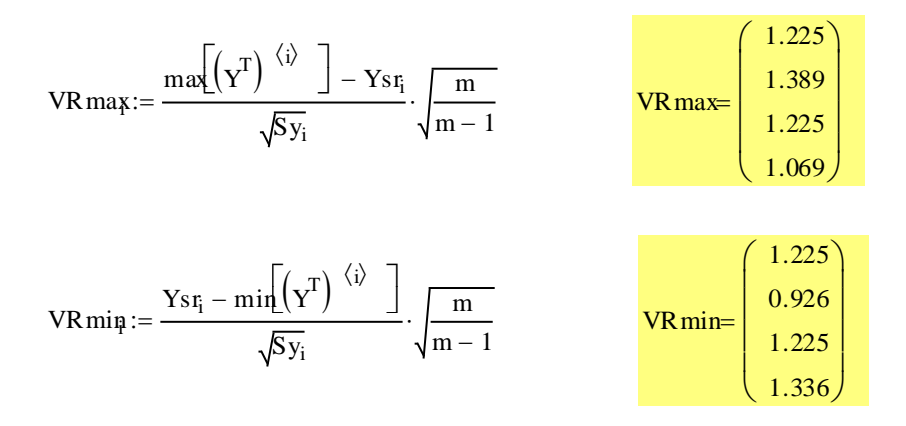

#### 4. Исключение резко выделяющихся значений

#### 5. Проверка однородности дисперсий

$$
Gr := \frac{\max(Sy)}{\sum Sy} \qquad \boxed{Gr = 0.488}
$$

#### 6. Определение дисперсии воспроизводимости

$$
SY := \frac{\sum Sy}{N}
$$
 
$$
SY = 358.333
$$

#### 7. Расчет коэффициентов регрессии

$$
a_{0} := \frac{\sum_{i} Y s r_{i}}{N}
$$
  
\n
$$
i_{0} := \frac{1}{N}
$$
  
\n
$$
j_{0} := 1...M
$$
  
\n
$$
u_{0} = 4.042 \times 10^{3}
$$
  
\n
$$
j_{0} := \frac{\sum_{i} (X^{(i_{i}-1)}')_{i} Y s r_{i}}{N}
$$
  
\n
$$
C_{i} := \frac{M \cdot (M - 1)}{2}
$$
  
\n
$$
C_{i} = 1
$$
  
\n
$$
C_{i} := C + M
$$
  
\n
$$
C_{i} = \frac{\sum_{i} (X^{(i_{i})})_{i} (X^{(i)})_{i} Y s r_{i}}{N}
$$
  
\n
$$
a_{i} := \frac{\sum_{i} (X^{(i_{i})})_{i} (X^{(i)})_{i} Y s r_{i}}{N}
$$
  
\n
$$
a_{i} = \frac{\sum_{i} (X^{(i_{i})})_{i} (X^{(i)})_{i} Y s r_{i}}{N}
$$

 $6.667$ 

8. Определение значимости коэффициентов регрессии

 $SSY := \frac{SY}{m}$   $Sb := \frac{SSY}{N}$  $SSY = 119.444$   $Sb = 29.861$  $Nk := M + 1 + C$   $Nk = 4$  $j := 0..Nk - 1$  $(739.618)$ 

$$
tr_j := \frac{|a_j|}{\sqrt{5b}}
$$
  $tr = \begin{bmatrix} 19.105 \\ 49.105 \\ 59.169 \\ 1.22 \end{bmatrix}$ 

### 9. Определение адекватности математической модели

$$
Y_{f_i} := a_0 + a_1 \left(X \stackrel{\langle 0 \rangle}{=} \right)_i + a_2 \left(X \stackrel{\langle 1 \rangle}{=} \right)_i
$$
\n
$$
Y_{r} = \begin{pmatrix} 4.633 \times 10^3 \\ 4.097 \times 10^3 \\ 3.987 \times 10^3 \\ 3.45 \times 10^3 \end{pmatrix} \qquad Y_{sr} = \begin{pmatrix} 4.64 \times 10^3 \\ 4.09 \times 10^3 \\ 3.98 \times 10^3 \\ 3.457 \times 10^3 \end{pmatrix}
$$
\n
$$
S_1 \hat{a} \hat{a} := \frac{\sum_{i} (Y_{f_i} - Y_{s} f_i)^2}{N - M - 1} \cdot S_1 \hat{a} \hat{a} = 533.333
$$
\n
$$
Fr := \frac{S_1 \hat{a} \hat{a}}{S S Y} \qquad \qquad Fr = 4.465
$$

#### 10. Построение поверхности отклика

N1 := 20 Step := 
$$
\frac{1 - (-1)}{N1}
$$
 Step = 0.1  
\ni := 0, 1... N1 j := 0, 1... N1  
\nx1<sub>i</sub> := -1 + Step·i x2<sub>j</sub> := -1 + Step·j  
\nf(x1, x2) := a<sub>0</sub> + a<sub>1</sub> x1 + a<sub>2</sub> x2  
\nSf<sub>i, j</sub> := f(x1<sub>i</sub>, x2<sub>j</sub>)  
\nf(0, 0) = 4.042×10<sup>3</sup>

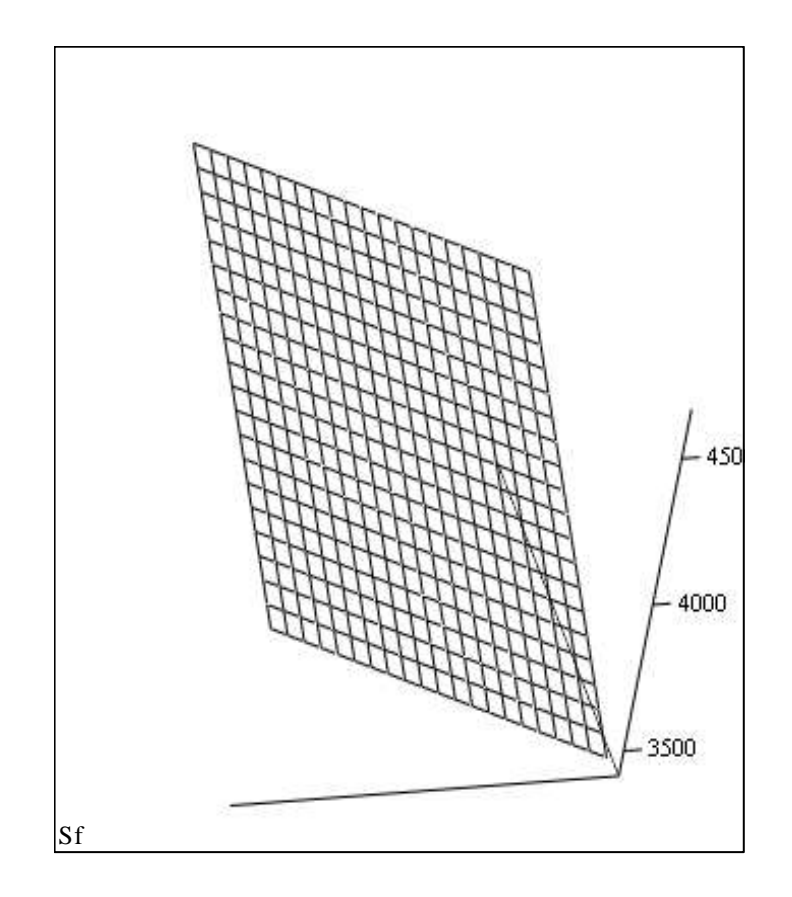

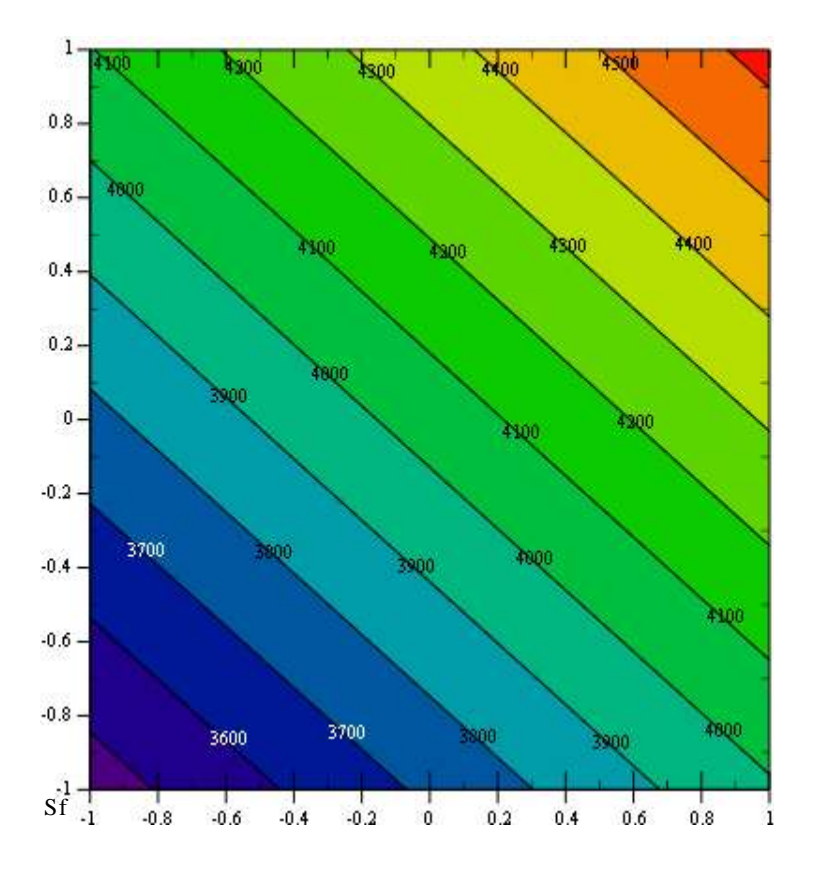